# **SecML-Torch**

*Release 1.0.0*

**Maura Pintor, Luca Demetrio**

**May 13, 2024**

# **INTRO:**

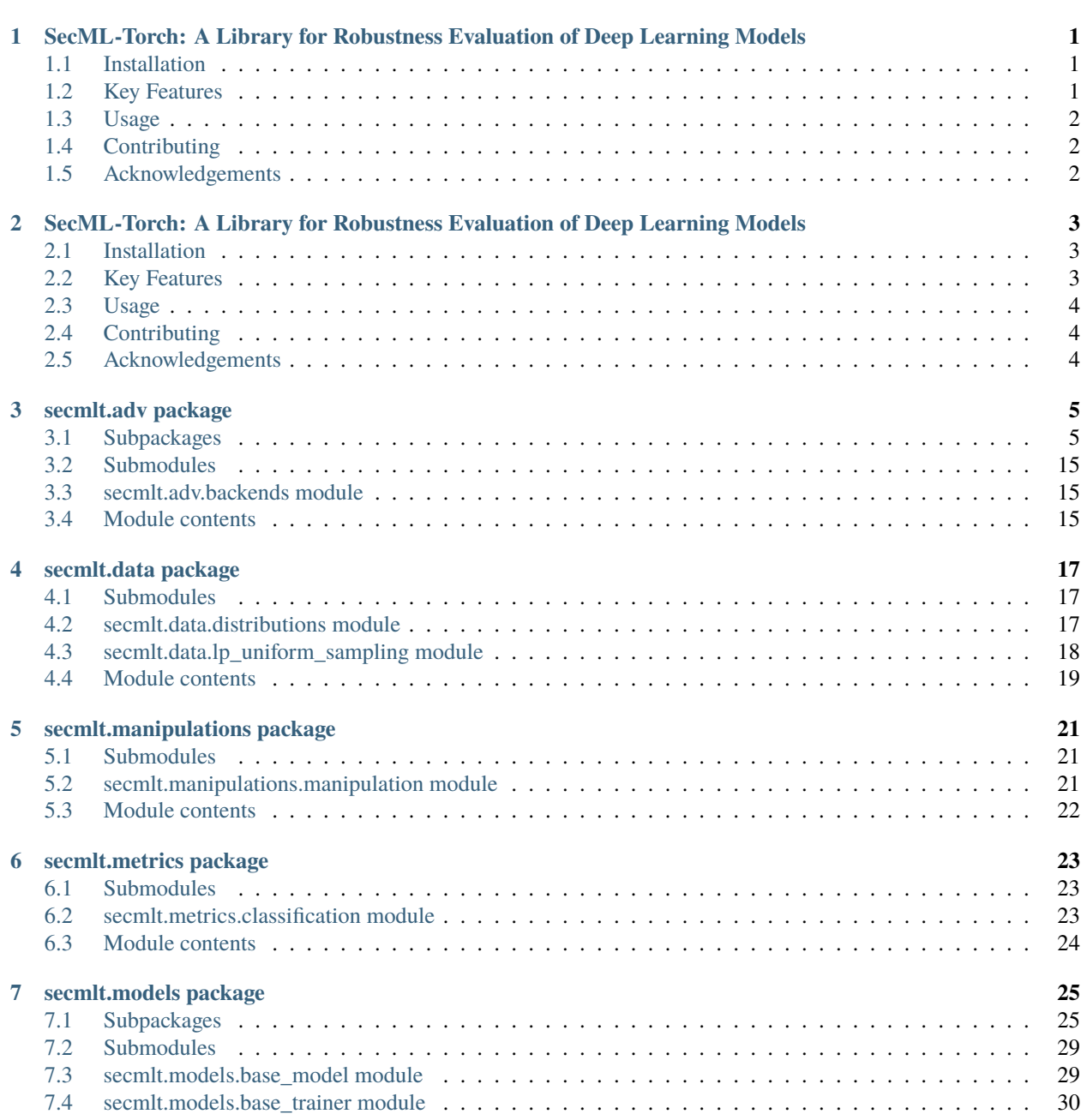

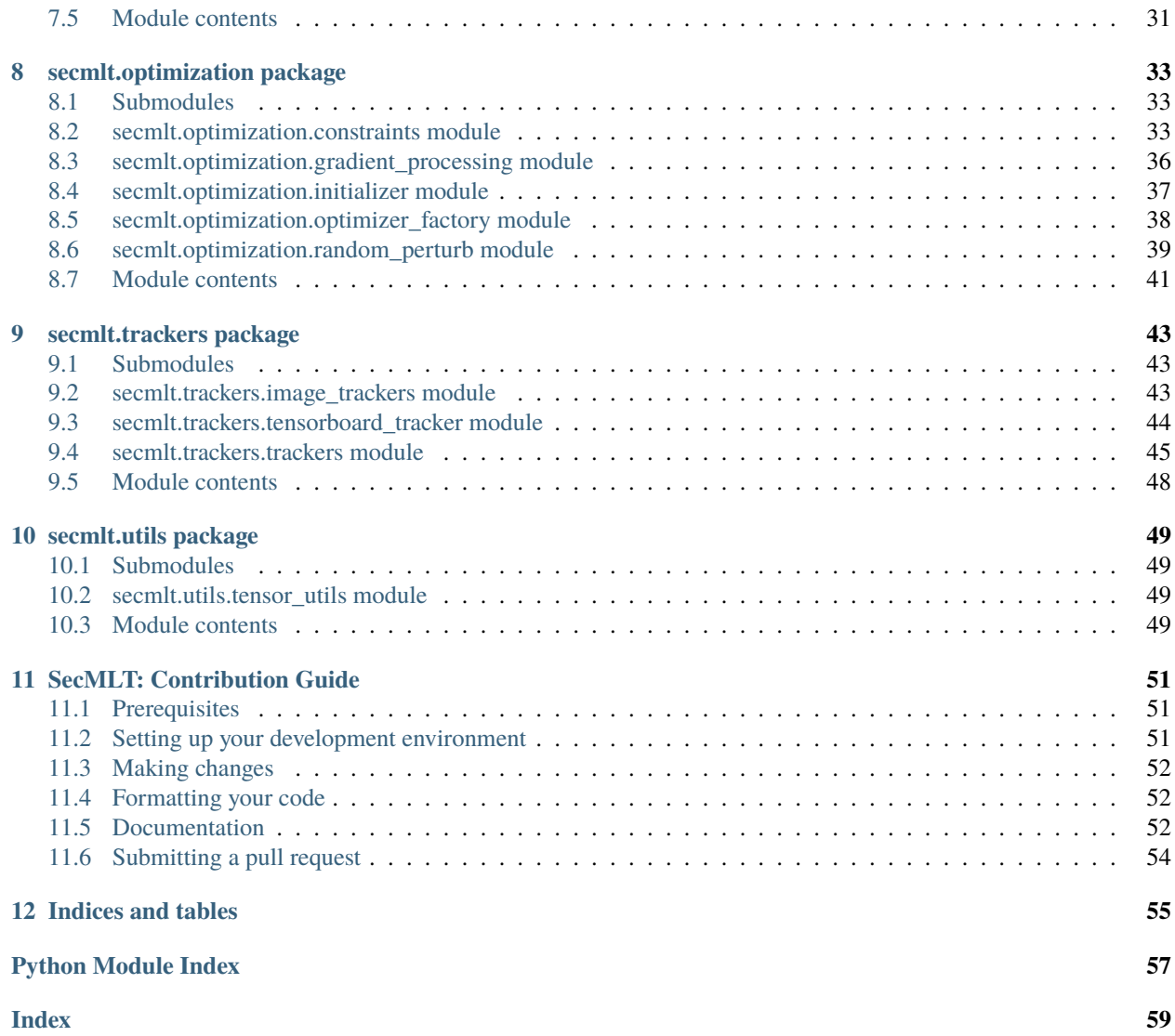

**ONE**

# <span id="page-4-0"></span>**SECML-TORCH: A LIBRARY FOR ROBUSTNESS EVALUATION OF DEEP LEARNING MODELS**

SecML-Torch (SecMLT) is an open-source Python library designed to facilitate research in the area of Adversarial Machine Learning (AML) and robustness evaluation. The library provides a simple yet powerful interface for generating various types of adversarial examples, as well as tools for evaluating the robustness of machine learning models against such attacks.

# <span id="page-4-1"></span>**1.1 Installation**

You can install SecMLT via pip:

pip install secml-torch

This will install the core version of SecMLT, including only the main functionalities such as native implementation of attacks and PyTorch wrappers.

## **1.1.1 Install with extras**

The library can be installed together with other plugins that enable further functionalities.

- [Foolbox,](https://github.com/bethgelab/foolbox) a Python toolbox to create adversarial examples.
- [Tensorboard,](https://www.tensorflow.org/tensorboard) a visualization toolkit for machine learning experimentation.

Install one or more extras with the command:

```
pip install secml-torch[foolbox,tensorboard]
```
# <span id="page-4-2"></span>**1.2 Key Features**

- **Built for Deep Learning:** SecMLT is compatible with the popular machine learning framework PyTorch.
- **Various types of adversarial attacks:** SecMLT includes support for a wide range of attack methods (evasion, poisoning, . . . ) such as different implementations imported from popular AML libraries (Foolbox, Adversarial Library).
- **Customizable attacks:** SecMLT offers several levels of analysis for the models, including modular implementations of existing attacks to extend with different loss functions, optimizers, and more.

• **Attack debugging:** Built-in debugging of evaluations by logging events and metrics along the attack runs (even on Tensorboard).

# <span id="page-5-0"></span>**1.3 Usage**

Here's a brief example of using SecMLT to evaluate the robustness of a trained classifier:

```
from secmlt.adv.evasion.pgd import PGD
from secmlt.metrics.classification import Accuracy
from secmlt.models.pytorch.base_pytorch_nn import BasePytorchClassifier
model = ...torch_data_loader = ...
# Wrap model
model = BasePytorchClassifier(model)
# create and run attack
attack = PGD(perturbation_model="l2",
    epsilon=0.4,
    num_steps=100,
    step_size=0.01,
)
adversarial_loader = attack(model, torch_data_loader)
# Test accuracy on adversarial examples
robust_accuracy = Accuracy()(model, adversarial_loader)
```
For more detailed usage instructions and examples, please refer to the [official documentation](https://secml-torch.readthedocs.io/en/latest/) or to the [examples.](https://github.com/pralab/secml-torch/tree/main/examples)

# <span id="page-5-1"></span>**1.4 Contributing**

We welcome contributions from the research community to expand the library's capabilities or add new features. If you would like to contribute to SecMLT, please follow our [contribution guidelines.](https://github.com/pralab/secml-torch/blob/main/CONTRIBUTING.md)

## **1.4.1 Contributors**

# <span id="page-5-2"></span>**1.5 Acknowledgements**

SecML has been partially developed with the support of European Union's [ELSA – European Lighthouse on Secure](https://elsa-ai.eu) [and Safe AI,](https://elsa-ai.eu) Horizon Europe, grant agreement No. 101070617, and [Sec4AI4Sec - Cybersecurity for AI-Augmented](https://www.sec4ai4sec-project.eu) [Systems,](https://www.sec4ai4sec-project.eu) Horizon Europe, grant agreement No. 101120393.

**TWO**

# <span id="page-6-0"></span>**SECML-TORCH: A LIBRARY FOR ROBUSTNESS EVALUATION OF DEEP LEARNING MODELS**

SecML-Torch (SecMLT) is an open-source Python library designed to facilitate research in the area of Adversarial Machine Learning (AML) and robustness evaluation. The library provides a simple yet powerful interface for generating various types of adversarial examples, as well as tools for evaluating the robustness of machine learning models against such attacks.

# <span id="page-6-1"></span>**2.1 Installation**

You can install SecMLT via pip:

pip install secml-torch

This will install the core version of SecMLT, including only the main functionalities such as native implementation of attacks and PyTorch wrappers.

## **2.1.1 Install with extras**

The library can be installed together with other plugins that enable further functionalities.

- [Foolbox,](https://github.com/bethgelab/foolbox) a Python toolbox to create adversarial examples.
- [Tensorboard,](https://www.tensorflow.org/tensorboard) a visualization toolkit for machine learning experimentation.

Install one or more extras with the command:

```
pip install secml-torch[foolbox,tensorboard]
```
# <span id="page-6-2"></span>**2.2 Key Features**

- **Built for Deep Learning:** SecMLT is compatible with the popular machine learning framework PyTorch.
- **Various types of adversarial attacks:** SecMLT includes support for a wide range of attack methods (evasion, poisoning, . . . ) such as different implementations imported from popular AML libraries (Foolbox, Adversarial Library).
- **Customizable attacks:** SecMLT offers several levels of analysis for the models, including modular implementations of existing attacks to extend with different loss functions, optimizers, and more.

• **Attack debugging:** Built-in debugging of evaluations by logging events and metrics along the attack runs (even on Tensorboard).

# <span id="page-7-0"></span>**2.3 Usage**

Here's a brief example of using SecMLT to evaluate the robustness of a trained classifier:

```
from secmlt.adv.evasion.pgd import PGD
from secmlt.metrics.classification import Accuracy
from secmlt.models.pytorch.base_pytorch_nn import BasePytorchClassifier
model = ...torch_data_loader = ...
# Wrap model
model = BasePytorchClassifier(model)
# create and run attack
attack = PGD(perturbation_model="l2",
    epsilon=0.4,
    num_steps=100,
    step_size=0.01,
)
adversarial_loader = attack(model, torch_data_loader)
# Test accuracy on adversarial examples
robust_accuracy = Accuracy()(model, adversarial_loader)
```
For more detailed usage instructions and examples, please refer to the [official documentation](https://secml-torch.readthedocs.io/en/latest/) or to the [examples.](https://github.com/pralab/secml-torch/tree/main/examples)

# <span id="page-7-1"></span>**2.4 Contributing**

We welcome contributions from the research community to expand the library's capabilities or add new features. If you would like to contribute to SecMLT, please follow our [contribution guidelines.](https://github.com/pralab/secml-torch/blob/main/CONTRIBUTING.md)

## **2.4.1 Contributors**

## <span id="page-7-2"></span>**2.5 Acknowledgements**

SecML has been partially developed with the support of European Union's [ELSA – European Lighthouse on Secure](https://elsa-ai.eu) [and Safe AI,](https://elsa-ai.eu) Horizon Europe, grant agreement No. 101070617, and [Sec4AI4Sec - Cybersecurity for AI-Augmented](https://www.sec4ai4sec-project.eu) [Systems,](https://www.sec4ai4sec-project.eu) Horizon Europe, grant agreement No. 101120393.

## **THREE**

# **SECMLT.ADV PACKAGE**

# <span id="page-8-4"></span><span id="page-8-1"></span><span id="page-8-0"></span>**3.1 Subpackages**

## **3.1.1 secmlt.adv.evasion package**

## **Subpackages**

**secmlt.adv.evasion.aggregators package**

## **Submodules**

#### <span id="page-8-3"></span>**secmlt.adv.evasion.aggregators.ensemble module**

Ensemble metrics for getting best results across multiple attacks.

<span id="page-8-2"></span>class secmlt.adv.evasion.aggregators.ensemble.Ensemble

Bases: ABC

Abstract class for creating an ensemble metric.

\_\_call\_\_(*model:* [BaseModel,](#page-32-2) *data\_loader: torch.utils.data.DataLoader*, *adv\_loaders: list[torch.utils.data.DataLoader]*) → torch.utils.data.DataLoader.torch.Tuple.torch.Tensor

Get the worst-case of the metric with the given implemented criterion.

#### **Parameters**

- model ([BaseModel](#page-32-2)) Model to use for predictions.
- data\_loader (DataLoader) Test dataloader.
- adv\_loaders (list [DataLoader]) List of dataloaders returned by multiple attacks.

#### **Returns**

The worst-case metric computed on the multiple attacks.

#### **Return type**

DataLoader[torch.Tuple[torch.Tensor]]

abstract \_get\_best(*model:* [BaseModel,](#page-32-2) *samples: torch.Tensor*, *labels: torch.Tensor*, *x\_adv: torch.Tensor*, *best\_x\_adv: torch.Tensor*) → torch.Tensor

Get the best result from multiple attacks.

#### **Parameters**

• model ([BaseModel](#page-32-2)) – Model to use to predict.

- <span id="page-9-0"></span>• samples (torch. Tensor) – Input samples.
- labels (torch. Tensor) Labels for the samples.
- x\_adv (torch.Tensor) Adversarial examples.
- best\_x\_adv (torch. Tensor) Best adversarial examples found so far.

#### **Returns**

Best adversarial examples between the current x\_adv and the ones already tested on the given model.

## **Return type**

torch.Tensor

class secmlt.adv.evasion.aggregators.ensemble.FixedEpsilonEnsemble(*loss\_fn: torch.nn.Module*,

*maximize: bool = True*, *y\_target: torch.Tensor | None = None*)

Bases: [Ensemble](#page-8-2)

Wrapper for ensembling results of multiple fixed-epsilon attacks.

\_\_init\_\_(*loss\_fn: torch.nn.Module*, *maximize: bool = True*, *y\_target: torch.Tensor | None = None*) → None Create fixed epsilon ensemble.

#### **Parameters**

- loss\_fn (torch.nn.Module) Loss function to maximize (or minimize).
- maximize (bool, optional) If True maximizes the loss otherwise it minimizes it, by default True.
- **y\_target** (torch.Tensor | None, optional) Target label for targeted attacks, None for untargeted, by default None.
- \_get\_best(*model:* [BaseModel,](#page-32-2) *samples: torch.Tensor*, *labels: torch.Tensor*, *x\_adv: torch.Tensor*, *best\_x\_adv: torch.Tensor*) → torch.Tensor

Get the adversarial examples with maximum (or minimum) loss.

#### **Parameters**

- **model** ([BaseModel](#page-32-2)) Model to use to predict.
- samples (torch. Tensor) Input samples.
- labels (torch. Tensor) Labels for the samples.
- **x\_adv** (torch. Tensor) Adversarial examples.
- best\_x\_adv (torch. Tensor) Best adversarial examples found so far.

#### **Returns**

The maximum-loss adversarial examples found so far.

#### **Return type**

torch.Tensor

class secmlt.adv.evasion.aggregators.ensemble.MinDistanceEnsemble(*perturbation\_model: str*)

### Bases: [Ensemble](#page-8-2)

Wrapper for ensembling results of multiple minimum-distance attacks.

<span id="page-10-3"></span> $\text{unit}$  (*perturbation model: str*)  $\rightarrow$  None

Create MinDistance Ensemble.

#### **Parameters**

perturbation\_model (str) – Perturbation model to use to compute the distance.

\_get\_best(*model:* [BaseModel,](#page-32-2) *samples: torch.Tensor*, *labels: torch.Tensor*, *x\_adv: torch.Tensor*, *best\_x\_adv: torch.Tensor*) → torch.Tensor

Get the adversarial examples with minimal perturbation.

#### **Parameters**

- model ([BaseModel](#page-32-2)) Model to use to predict.
- samples (torch. Tensor) Input samples.
- labels (torch. Tensor) Labels for the samples.
- **x\_adv** (torch. Tensor) Adversarial examples.
- best\_x\_adv (torch. Tensor) Best adversarial examples found so far.

#### **Returns**

The minimum-distance adversarial examples found so far.

#### **Return type**

torch.Tensor

## <span id="page-10-1"></span>**Module contents**

Aggregator functions for multiple attacks or multiple attack runs.

## **secmlt.adv.evasion.foolbox\_attacks package**

### **Submodules**

## <span id="page-10-2"></span>**secmlt.adv.evasion.foolbox\_attacks.foolbox\_base module**

Generic wrapper for Foolbox evasion attacks.

<span id="page-10-0"></span>class secmlt.adv.evasion.foolbox\_attacks.foolbox\_base.BaseFoolboxEvasionAttack(*foolbox\_attack:*

*type[foolbox.attacks.base.Attack]*, *epsilon: float*  $=$  *torch.inf*, *y\_target: int | None = None*, *lb: float = 0.0*, *ub: float = 1.0*, *trackers: type[secmlt.trackers.tracker.Tracker] | None = None*)

#### Bases: [BaseEvasionAttack](#page-12-0)

Generic wrapper for Foolbox Evasion attacks.

<span id="page-11-1"></span>\_\_init\_\_(*foolbox\_attack: type[foolbox.attacks.base.Attack]*, *epsilon: float = torch.inf* , *y\_target: int | None = None*, *lb: float = 0.0*, *ub: float = 1.0*, *trackers: type[secmlt.trackers.tracker.Tracker] | None =*  $None$ )  $\rightarrow$  None

Wrap Foolbox attacks.

#### **Parameters**

- foolbox\_attack  $(Type[Attack])$  Foolbox attack class to wrap.
- epsilon (float, optional) Perturbation constraint, by default torch.inf.
- y\_target (int | None, optional) Target label for the attack, None if untargeted, by default None.
- **lb** (float, optional) Lower bound of the input space, by default 0.0.
- ub (float, optional) Upper bound of the input space, by default 1.0.
- trackers (type [TRACKER\_TYPE] | None, optional) Trackers for the attack (unallowed in Foolbox), by default None.

#### <span id="page-11-0"></span>**secmlt.adv.evasion.foolbox\_attacks.foolbox\_pgd module**

Wrapper of the PGD attack implemented in Foolbox.

class secmlt.adv.evasion.foolbox\_attacks.foolbox\_pgd.PGDFoolbox(*perturbation\_model: str*,

*epsilon: float*, *num\_steps: int*, *step\_size: float*, *random\_start: bool*, *y\_target: int | None = None*, *lb: float = 0.0*, *ub: float = 1.0*, *\*\*kwargs*)

#### Bases: [BaseFoolboxEvasionAttack](#page-10-0)

Wrapper of the Foolbox implementation of the PGD attack.

\_\_init\_\_(*perturbation\_model: str*, *epsilon: float*, *num\_steps: int*, *step\_size: float*, *random\_start: bool*, *y* target: int | None = None, *lb:* float = 0.0, *ub:* float = 1.0, *\*\*kwargs*)  $\rightarrow$  None

Create PGD attack with Foolbox backend.

#### **Parameters**

- perturbation\_model  $(str)$  Perturbation model for the attack.
- epsilon  $(fload)$  Maximum perturbation allowed.
- num\_steps  $(int)$  Number of iterations for the attack.
- step\_size  $(fload)$  Attack step size.
- random\_start (bool) True for randomly initializing the perturbation.
- **y\_target** (int | None, optional) Target label for the attack, None for untargeted, by default None.
- **lb** (float, optional) Lower bound of the input space, by default 0.0.
- ub (float, optional) Upper bound of the input space, by default 1.0.

#### static get\_perturbation\_models()  $\rightarrow$  set[str]

Check the perturbation models implemented for this attack.

<span id="page-12-3"></span>**Returns**

The list of perturbation models implemented for this attack.

**Return type**

set[str]

## <span id="page-12-2"></span>**Module contents**

Wrappers of Foolbox library for evasion attacks.

#### **Submodules**

#### <span id="page-12-1"></span>**secmlt.adv.evasion.base\_evasion\_attack module**

Base classes for implementing attacks and wrapping backends.

#### <span id="page-12-0"></span>class secmlt.adv.evasion.base\_evasion\_attack.BaseEvasionAttack

Bases: object

Base class for evasion attacks.

\_\_call\_\_(*model:* [BaseModel,](#page-32-2) *data\_loader: torch.utils.data.DataLoader*) → torch.utils.data.DataLoader Compute the attack against the model, using the input data.

#### **Parameters**

- model ([BaseModel](#page-32-2)) Model to test.
- data\_loader (DataLoader) Test dataloader.

#### **Returns**

Dataloader with adversarial examples and original labels.

**Return type**

DataLoader

## classmethod check\_perturbation\_model\_available(*perturbation\_model: str*) → bool

Check whether the given perturbation model is available for the attack.

#### **Parameters**

**perturbation\_model**  $(str) - A$  perturbation model.

#### **Returns**

True if the attack implements the given perturbation model.

#### **Return type**

bool

#### **Raises**

NotImplementedError – Raises NotImplementedError if not implemented in the inherited class.

## abstract static get\_perturbation\_models()  $\rightarrow$  set[str]

Check the perturbation models implemented for the given attack.

#### **Returns**

The set of perturbation models for which the attack is implemented.

**Return type** set[str]

#### <span id="page-13-1"></span>**Raises**

NotImplementedError – Raises NotImplementedError if not implemented in the inherited class.

## property trackers: list[secmlt.trackers.tracker.Tracker] | None

Get the trackers set for this attack.

## **Returns**

Trackers set for the attack, if any.

# **Return type**

list[TRACKER\_TYPE] | None

#### <span id="page-13-0"></span>class secmlt.adv.evasion.base\_evasion\_attack.BaseEvasionAttackCreator

Bases: object

Generic creator for attacks.

## classmethod check\_backend\_available(*backend: str*) → bool

Check if a given backend is available for the attack.

## **Parameters**

**backend**  $(str)$  – Backend string.

#### **Returns**

True if the given backend is implemented.

#### **Return type**

bool

#### **Raises**

NotImplementedError – Raises NotImplementedError if the requested backend is not in the list of the possible backends (check secmlt.adv.backends).

## abstract static get\_backends()  $\rightarrow$  set[str]

Get the available backends for the given attack.

## **Returns**

Set of implemented backends available for the attack.

## **Return type**

set[str]

### **Raises**

NotImplementedError – Raises NotImplementedError if not implemented in the inherited class.

#### classmethod get\_foolbox\_implementation() → *[BaseEvasionAttack](#page-12-0)*

Get the Foolbox implementation of the attack.

#### **Returns**

Foolbox implementation of the attack.

#### **Return type** *[BaseEvasionAttack](#page-12-0)*

#### **Raises**

ImportError – Raises ImportError if Foolbox extra is not installed.

#### classmethod get\_implementation(*backend: str*) → *[BaseEvasionAttack](#page-12-0)*

Get the implementation of the attack with the given backend.

#### <span id="page-14-2"></span>**Parameters**

**backend**  $(str)$  – The backend for the attack. See secmlt.adv.backends for available backends.

#### **Returns**

Attack implementation.

#### **Return type**

*[BaseEvasionAttack](#page-12-0)*

#### <span id="page-14-1"></span>**secmlt.adv.evasion.modular\_attack module**

Implementation of modular iterative attacks with customizable components.

<span id="page-14-0"></span>class secmlt.adv.evasion.modular\_attack.ModularEvasionAttackFixedEps(*y\_target: int | None*,

*num\_steps: int*, *step\_size: float*, *loss\_function: str | torch.nn.Module*, *optimizer\_cls: str | partial[torch.optim.Optimizer]*, *manipulation\_function:* [Manipulation,](#page-24-3) *initializer:* [Initializer,](#page-40-1) *gradient\_processing:* [GradientProcessing,](#page-39-1) *trackers: list[*[Tracker](#page-50-0)*] |* [Tracker](#page-50-0) *| None = None*)

Bases: [BaseEvasionAttack](#page-12-0)

Modular evasion attack for fixed-epsilon attacks.

\_\_init\_\_(*y\_target: int | None*, *num\_steps: int*, *step\_size: float*, *loss\_function: str | torch.nn.Module*, *optimizer\_cls: str | partial[torch.optim.Optimizer]*, *manipulation\_function:* [Manipulation,](#page-24-3) *initializer:* [Initializer,](#page-40-1) *gradient\_processing:* [GradientProcessing,](#page-39-1) *trackers: list[*[Tracker](#page-50-0)*] |* [Tracker](#page-50-0) *|*  $None = None$   $\rightarrow$  None

Create modular evasion attack.

## **Parameters**

- y\_target (int | None) Target label for the attack, None for untargeted.
- num\_steps  $(int)$  Number of iterations for the attack.
- step\_size  $(fload)$  Attack step size.
- loss\_function (str | torch.nn.Module) Loss function to minimize.
- **optimizer\_cls** (str | partial [Optimizer]) Algorithm for solving the attack optimization problem.
- manipulation\_function ([Manipulation](#page-24-3)) Manipulation function to perturb the inputs.
- initializer ([Initializer](#page-40-1)) Initialization for the perturbation delta.
- gradient\_processing (Gradient Processing) Gradient transformation function.
- trackers (list [[Tracker](#page-50-0)] | Tracker | None, optional) Trackers for logging, by default None.

#### **Raises**

**ValueError** – Raises ValueError if the loss is not in allowed list of loss functions.

#### <span id="page-15-2"></span>classmethod get\_perturbation\_models()  $\rightarrow$  set[str]

Check if a given perturbation model is implemented.

**Returns**

Set of perturbation models available for this attack.

**Return type** set[str]

#### <span id="page-15-1"></span>**secmlt.adv.evasion.perturbation\_models module**

Implementation of perturbation models for perturbations of adversarial examples.

## <span id="page-15-0"></span>class secmlt.adv.evasion.perturbation\_models.LpPerturbationModels

Bases: object

Lp perturbation models.

 $L0 = '10'$ 

$$
L1 = '11'
$$

 $L2 = '12'$ 

 $LINF = 'linf'$ 

#### classmethod get\_p(*perturbation\_model: str*) → float

Get the float representation of p from the given string.

#### **Parameters**

perturbation\_model (str) – One of the strings defined in PerturbationModels.pert\_models.

#### **Returns**

The float representation of p, to use. e.g., in torch.norm( $p = ...$ ).

#### **Return type**

float

#### **Raises**

ValueError – Raises ValueError if the norm given is not in PerturbationModels.pert\_models

```
classmethod is_perturbation_model_available(perturbation_model: str) → bool
```
Check availability of the perturbation model requested.

## **Parameters perturbation\_model**  $(str) - A$  perturbation model as a string.

**Returns**

True if the perturbation model is found in PerturbationModels.pert\_models.

#### **Return type**

bool

pert\_models: ClassVar[dict[str, float]] = {'l0': 0, 'l1': 1, 'l2': 2, 'linf': inf}

### <span id="page-16-1"></span><span id="page-16-0"></span>**secmlt.adv.evasion.pgd module**

Implementations of the Projected Gradient Descent evasion attack.

class secmlt.adv.evasion.pgd.PGD(*perturbation\_model: str*, *epsilon: float*, *num\_steps: int*, *step\_size: float*, *random\_start: bool = False*, *y\_target: int | None = None*, *lb: float = 0.0*, *ub: float = 1.0*, *backend: str = 'foolbox'*, *trackers: list[*[Tracker](#page-50-0)*] | None = None*, *\*\*kwargs*)

```
Bases: BaseEvasionAttackCreator
```
Creator for the Projected Gradient Descent (PGD) attack.

static \_\_new\_\_(*cls*, *perturbation\_model: str*, *epsilon: float*, *num\_steps: int*, *step\_size: float*, *random\_start: bool = False*, *y\_target: int | None = None*, *lb: float = 0.0*, *ub: float = 1.0*, *backend: str = 'foolbox'*, *trackers: list[*[Tracker](#page-50-0)*] | None = None*, *\*\*kwargs*) → *[BaseEvasionAttack](#page-12-0)*

Create the PGD attack.

#### **Parameters**

- perturbation\_model  $(str)$  Perturbation model for the attack. Available: 1, 2, inf.
- epsilon  $(f$ loat) Radius of the constraint for the Lp ball.
- num\_steps  $(int)$  Number of iterations for the attack.
- step\_size  $(fload)$  Attack step size.
- random\_start (bool, optional) Whether to use a random initialization onto the Lp ball, by default False.
- y\_target (int | None, optional) Target label for a targeted attack, None for untargeted attack, by default None.
- **lb** (float, optional) Lower bound of the input space, by default 0.0.
- ub (float, optional) Upper bound of the input space, by default 1.0.
- backend (str, optional) Backend to use to run the attack, by default Backends.FOOLBOX
- trackers (list [[Tracker](#page-50-0)] | None, optional) Trackers to check various attack metrics (see secmlt.trackers), available only for native implementation, by default None.

#### **Returns**

PGD attack instance.

#### **Return type**

*[BaseEvasionAttack](#page-12-0)*

#### static get\_backends()  $\rightarrow$  list[str]

Get available implementations for the PGD attack.

class secmlt.adv.evasion.pgd.PGDFoolbox(*perturbation\_model: str*, *epsilon: float*, *num\_steps: int*,

*step\_size: float*, *random\_start: bool*, *y\_target: int | None = None*, *lb: float = 0.0*, *ub: float = 1.0*, *trackers: list[*[Tracker](#page-50-0)*] | None = None*, *\*\*kwargs*)

Bases: [BaseFoolboxEvasionAttack](#page-10-0)

Foolbox implementation of the PGD attack.

<span id="page-17-0"></span>\_\_init\_\_(*perturbation\_model: str*, *epsilon: float*, *num\_steps: int*, *step\_size: float*, *random\_start: bool*, *y\_target: int | None = None*, *lb: float = 0.0*, *ub: float = 1.0*, *trackers: list[*[Tracker](#page-50-0)*] | None = None*, *\*\*kwargs*) → None

Create Foolbox PGD attack.

#### **Parameters**

- perturbation\_model  $(str)$  Perturbation model for the attack. Available: 1, 2, inf.
- epsilon  $(f$ loat) Radius of the constraint for the Lp ball.
- num\_steps  $(int)$  Number of iterations for the attack.
- step\_size  $(fload)$  Attack step size.
- **random\_start**  $(bool)$  Whether to use a random initialization onto the Lp ball.
- **y\_target** (int | None, optional) Target label for a targeted attack, None for untargeted attack, by default None.
- **lb** (*float*, *optional*) Lower bound of the input space, by default 0.0.
- **ub** (*float*, *optional*) Upper bound of the input space, by default 1.0.
- trackers  $(list[Tracker]$  $(list[Tracker]$  $(list[Tracker]$  | None, optional) Trackers to check various attack metrics (see secmlt.trackers), available only for native implementation, by default None.

#### **Raises**

NotImplementedError – Raises NotImplementedError if the requested perturbation model is not defined for this attack.

#### static get\_perturbation\_models()  $\rightarrow$  set[str]

Check the perturbation models implemented for the given attack.

#### **Returns**

The set of perturbation models for which the attack is implemented.

**Return type** set[str]

#### **Raises**

NotImplementedError – Raises NotImplementedError if not implemented in the inherited class.

class secmlt.adv.evasion.pgd.PGDNative(*perturbation\_model: str*, *epsilon: float*, *num\_steps: int*, *step\_size: float*, *random\_start: bool*, *y\_target: int | None = None*, *lb: float = 0.0*, *ub: float = 1.0*, *trackers: list[*[Tracker](#page-50-0)*] | None = None*, *\*\*kwargs*)

Bases: [ModularEvasionAttackFixedEps](#page-14-0)

Native implementation of the Projected Gradient Descent attack.

\_\_init\_\_(*perturbation\_model: str*, *epsilon: float*, *num\_steps: int*, *step\_size: float*, *random\_start: bool*, *y\_target: int | None = None*, *lb: float = 0.0*, *ub: float = 1.0*, *trackers: list[*[Tracker](#page-50-0)*] | None = None*, *\*\*kwargs*) → None

Create Native PGD attack.

#### **Parameters**

- perturbation\_model  $(str)$  Perturbation model for the attack. Available: 1, 2, inf.
- epsilon  $(f$ loat) Radius of the constraint for the Lp ball.
- num\_steps  $(int)$  Number of iterations for the attack.
- <span id="page-18-4"></span>• step\_size  $(fload)$  – Attack step size.
- **random\_start** (bool) Whether to use a random initialization onto the Lp ball.
- y\_target (int | None, optional) Target label for a targeted attack, None for untargeted attack, by default None.
- **lb** (float, optional) Lower bound of the input space, by default 0.0.
- ub (float, optional) Upper bound of the input space, by default 1.0.
- trackers (list[[Tracker](#page-50-0)] | None, optional) Trackers to check various attack metrics (see secmlt.trackers), available only for native implementation, by default None.

## <span id="page-18-3"></span>**Module contents**

Evasion attack functionalities.

# <span id="page-18-0"></span>**3.2 Submodules**

# <span id="page-18-1"></span>**3.3 secmlt.adv.backends module**

Available backends for running adversarial attacks.

```
class secmlt.adv.backends.Backends
     Bases: object
     Available backends.
     FOOLBOX = 'foolbox'
     NATIVE = 'native'
```
# <span id="page-18-2"></span>**3.4 Module contents**

Adversarial functionalities.

# **FOUR**

# **SECMLT.DATA PACKAGE**

# <span id="page-20-4"></span><span id="page-20-1"></span><span id="page-20-0"></span>**4.1 Submodules**

# <span id="page-20-2"></span>**4.2 secmlt.data.distributions module**

Implementation for uncommon distributions.

## <span id="page-20-3"></span>class secmlt.data.distributions.Distribution

Bases: ABC

Abstract class for distributions.

```
abstract sample(shape: torch.Size) → torch.Tensor
```
Sample from the distribution.

This method generates a sample from the distribution, with the specified shape. If no shape is specified, a single sample is returned.

## **Parameters**

shape (torch. Size, optional) – The shape of the sample to be generated. Default is torch.Size(), which corresponds to a single sample.

#### **Returns**

A tensor of samples from the distribution, with the specified shape.

**Return type** torch.Tensor

class secmlt.data.distributions.GeneralizedNormal

Bases: [Distribution](#page-20-3)

Generalized normal distribution.

$$
f(x; \mu, \alpha, \beta) = \frac{\beta}{2\alpha \Gamma(1/\beta)} e^{-(|x-\mu|/\alpha)^{\beta}}
$$

where *mu* is the location parameter, *alpha* is the scale parameter, and *beta* is the shape parameter.

**sample**(*shape: torch.Size, p: float* = 2)  $\rightarrow$  torch.Tensor

Sample from the generalized normal distribution.

This method generates a sample from the generalized normal distribution, with shape parameter *p*. The shape of the output is determined by the *shape* parameter.

#### **Parameters**

• shape (torch. Size) – The shape of the sample to be generated.

<span id="page-21-1"></span>•  $p$  (*float, optional*) – The shape parameter of the generalized normal distribution. Default is 2.

#### **Returns**

A tensor of samples from the generalized normal distribution.

**Return type**

torch.Tensor

#### **Examples**

```
>>> dist = GeneralizedNormal()
\gg sample = dist.sample((3, 4))
```
### class secmlt.data.distributions.Rademacher

Bases: [Distribution](#page-20-3)

Samples from Rademacher distribution (-1, 1) with equal probability.

sample(*shape: torch.Size*) → torch.Tensor

Sample from the Rademacher distribution.

This method generates a sample from the Rademacher distribution, where each sample is either -1 or 1 with equal probability. The shape of the output is determined by the *shape* parameter.

#### **Parameters**

shape (torch. Size) – The shape of the sample to be generated.

#### **Returns**

A tensor of samples from the Rademacher distribution, with values -1 or 1.

#### **Return type**

torch.Tensor

## **Examples**

```
>>> dist = Rademacher()
\gg sample = dist.sample((3, 4))
```
# <span id="page-21-0"></span>**4.3 secmlt.data.lp\_uniform\_sampling module**

Implementation of Lp uniform sampling.

class secmlt.data.lp\_uniform\_sampling.LpUniformSampling(*p: str = 'l2'*)

Bases: object

Uniform sampling from the unit Lp ball.

This class provides a method for sampling uniformly from the unit Lp ball, where Lp is a norm defined by a parameter *p*. The class supports sampling from the L0, L2, and Linf norms.

The sampling method is based on the following reference: <https://arxiv.org/abs/math/0503650>

**Variables**

 $p (str)$  – The norm to use for sampling. Must be one of 'l0', 'l1', 'l2', 'linf'.

<span id="page-22-1"></span> $\text{unit}$ <sub>--</sub> $(p: str = l2') \rightarrow \text{None}$ 

Initialize the LpUniformSampling object.

#### **Parameters**

 $p$  (str, optional) – The norm to use for sampling. Must be one of 'L0', 'L2', or 'Linf'. Default is 'L2'.

sample( $num\_samples: int = 1, dim: int = 2) \rightarrow$  torch. Tensor

Sample uniformly from the unit Lp ball.

This method generates a specified number of samples from the unit Lp ball, where Lp is a norm defined by the *p* parameter. The samples are generated using the algorithm described in the class documentation.

#### **Parameters**

• num\_samples  $(int)$  – The number of samples to generate.

 $\cdot$  dim  $(int)$  – The dimension of the samples.

#### **Returns**

A tensor of samples from the unit Lp ball, with shape *(num\_samples, dim)*.

## **Return type**

torch.Tensor

 $sample\_like(x: *torch*.Tensor) \rightarrow$   $torch$ .Tensor

Sample from the unit Lp ball with the same shape as a given tensor.

#### **Parameters**

 $x$  (torch. Tensor) – The input tensor whose shape is used to determine the shape of the samples.

#### **Returns**

A tensor of samples from the unit Lp ball, with the same shape as the input tensor *x*.

#### **Return type**

torch.Tensor

# <span id="page-22-0"></span>**4.4 Module contents**

Functionalities for handling data.

**FIVE**

# **SECMLT.MANIPULATIONS PACKAGE**

# <span id="page-24-4"></span><span id="page-24-1"></span><span id="page-24-0"></span>**5.1 Submodules**

# <span id="page-24-2"></span>**5.2 secmlt.manipulations.manipulation module**

Manipulations for perturbing input samples.

class secmlt.manipulations.manipulation.AdditiveManipulation(*domain\_constraints:*

*list[*[Constraint](#page-36-3)*]*, *perturbation\_constraints: list[*[Constraint](#page-36-3)*]*)

Bases: [Manipulation](#page-24-3)

Additive manipulation for input data.

<span id="page-24-3"></span>class secmlt.manipulations.manipulation.Manipulation(*domain\_constraints: list[*[Constraint](#page-36-3)*]*, *perturbation\_constraints: list[*[Constraint](#page-36-3)*]*)

Bases: ABC

Abstract class for manipulations.

\_\_call\_\_(*x: torch.Tensor*, *delta: torch.Tensor*) → tuple[torch.Tensor, torch.Tensor] Apply the manipulation to the input data.

#### **Parameters**

- $x$  (torch. Tensor) Input data.
- delta (torch.Tensor) Perturbation to apply.

**Returns**

Perturbed data and perturbation after the application of constraints.

#### **Return type**

tuple[torch.Tensor, torch.Tensor]

\_\_init\_\_(*domain\_constraints: list[*[Constraint](#page-36-3)*]*, *perturbation\_constraints: list[*[Constraint](#page-36-3)*]*) → None Create manipulation object.

#### **Parameters**

- domain\_constraints (list[[Constraint](#page-36-3)]) Constraints for the domain bounds  $(x_ddv)$ .
- perturbation\_constraints  $(list[Construct]) Constraints$  $(list[Construct]) Constraints$  $(list[Construct]) Constraints$  for the perturbation (delta).

<span id="page-25-1"></span>abstract \_apply\_manipulation(*x: torch.Tensor*, *delta: torch.Tensor*) → torch.Tensor

Apply the manipulation.

**Parameters**

- **x** (*torch*. Tensor) Input samples.
- delta (torch.Tensor) Manipulation to apply.

**Returns**

Perturbed samples.

**Return type** torch.Tensor

# <span id="page-25-0"></span>**5.3 Module contents**

Functionalities for applying manipulations to input data.

**SIX**

# **SECMLT.METRICS PACKAGE**

# <span id="page-26-5"></span><span id="page-26-1"></span><span id="page-26-0"></span>**6.1 Submodules**

# <span id="page-26-2"></span>**6.2 secmlt.metrics.classification module**

Classification metrics for machine-learning models and for attack performance.

## <span id="page-26-3"></span>class secmlt.metrics.classification.Accuracy

Bases: object

Class for computing accuracy of a model on a dataset.

\_\_call\_\_(*model:* [BaseModel,](#page-32-2) *dataloader: torch.utils.data.DataLoader*) → torch.Tensor

Compute the metric on a single attack run or a dataloader.

#### **Parameters**

- model ([BaseModel](#page-32-2)) Model to use for prediction.
- dataloader (DataLoader) A dataloader, can be the result of an attack or a generic test dataloader.

#### **Returns**

The metric computed on the given dataloader.

#### **Return type**

torch.Tensor

 $\_init\_() \rightarrow None$ 

Create Accuracy metric.

<span id="page-26-4"></span>class secmlt.metrics.classification.AccuracyEnsemble

## Bases: [Accuracy](#page-26-3)

Robust accuracy of a model on multiple attack runs.

\_\_call\_\_(*model:* [BaseModel,](#page-32-2) *dataloaders: list[torch.utils.data.DataLoader]*) → torch.Tensor

Compute the metric on an ensemble of attacks from their results.

#### **Parameters**

- model ([BaseModel](#page-32-2)) Model to use for prediction.
- dataloaders (list [DataLoader]) List of loaders returned from multiple attack runs.

#### **Returns**

The metric computed across multiple attack runs.

#### **Return type**

torch.Tensor

<span id="page-27-1"></span>class secmlt.metrics.classification.AttackSuccessRate(*y\_target: float | torch.Tensor | None = None*) Bases: [Accuracy](#page-26-3)

Single attack success rate from attack results.

 $\text{unit}$ <sub>(*y\_target: float | torch.Tensor | None = None*)  $\rightarrow$  None</sub>

Create attack success rate metric.

#### **Parameters**

**y\_target** (*float* | torch. Tensor | None, optional) – Target label for the attack, None for untargeted, by default None

class secmlt.metrics.classification.EnsembleSuccessRate(*y\_target: float | torch.Tensor | None = None*)

Bases: [AccuracyEnsemble](#page-26-4)

Worst-case success rate of multiple attack runs.

 $\text{unit}$ <sub>(*y\_target: float | torch.Tensor | None = None*)  $\rightarrow$  None</sub>

Create ensemble success rate metric.

#### **Parameters**

y\_target (float | torch.Tensor | None, optional) – Target label for the attack, None for untargeted,, by default None

secmlt.metrics.classification.accuracy(*y\_pred: torch.Tensor*, *y\_true: torch.Tensor*) → torch.Tensor

Compute the accuracy on a batch of predictions and targets.

#### **Parameters**

- y\_pred (torch.Tensor) Predictions from the model.
- y\_true (torch.Tensor) Target labels.

#### **Returns**

The percentage of predictions that match the targets.

## **Return type**

torch.Tensor

## <span id="page-27-0"></span>**6.3 Module contents**

Metrics to evaluate machine learning models and attacks.

## **SEVEN**

# **SECMLT.MODELS PACKAGE**

# <span id="page-28-4"></span><span id="page-28-1"></span><span id="page-28-0"></span>**7.1 Subpackages**

## **7.1.1 secmlt.models.data\_processing package**

## **Submodules**

## <span id="page-28-3"></span>**secmlt.models.data\_processing.data\_processing module**

Interface for the data processing functionalities.

### <span id="page-28-2"></span>class secmlt.models.data\_processing.data\_processing.DataProcessing

Bases: ABC

Abstract data processing class.

 $\text{\textcolor{red}{\textbf{--call\_}}}(x: \textit{torch}.\textit{Tensor}) \rightarrow \text{torch}.\textit{Tensor}$ 

Apply the forward transformation.

## **Parameters**

 $x(torch. Tensor) - Input samples.$ 

#### **Returns**

The samples after transformation.

**Return type** torch.Tensor

abstract  $\text{invert}(x: \text{torch}.\text{Tensor}) \rightarrow \text{torch}.\text{Tensor}$ 

Apply the inverted transform (if defined).

#### **Parameters**

x (torch.Tensor) – Input samples.

## **Returns**

The samples in the input space before the transformation.

**Return type**

## <span id="page-29-3"></span><span id="page-29-1"></span>**secmlt.models.data\_processing.identity\_data\_processing module**

Identity data processing, returns the samples as they are.

class secmlt.models.data\_processing.identity\_data\_processing.IdentityDataProcessing

Bases: [DataProcessing](#page-28-2)

Identity transformation.

 $\_process(x: *torch*.Tensor) \rightarrow$  torch. Tensor

Identity transformation. Returns the samples unchanged.

**Parameters**  $x(torch. Tensor) - Input samples.$ 

**Returns** Unchanged samples.

**Return type** torch.Tensor

 $\textbf{invert}(x: \text{torch}.\text{Tensor}) \rightarrow \text{torch}.\text{Tensor}$ 

Return the sample as it is.

**Parameters**  $$ 

**Returns**

Unchanged samples for identity inverse transformation.

**Return type** torch.Tensor

### <span id="page-29-0"></span>**Module contents**

Functionalities for data transformations.

## **7.1.2 secmlt.models.pytorch package**

#### **Submodules**

## <span id="page-29-2"></span>**secmlt.models.pytorch.base\_pytorch\_nn module**

Wrappers for PyTorch models.

class secmlt.models.pytorch.base\_pytorch\_nn.BasePytorchClassifier(*model: torch.nn.Module*,

*preprocessing:* [DataProcessing](#page-28-2) *| None = None*, *postprocessing:* [DataProcessing](#page-28-2) *| None = None*, *trainer:* [BasePyTorchTrainer](#page-31-0) *| None = None*)

Bases: [BaseModel](#page-32-2)

Wrapper for PyTorch classifier.

<span id="page-30-0"></span>\_\_init\_\_(*model: torch.nn.Module*, *preprocessing:* [DataProcessing](#page-28-2) *| None = None*, *postprocessing:* [DataProcessing](#page-28-2) *| None = None*, *trainer*: [BasePyTorchTrainer](#page-31-0) *| None = None*  $) \rightarrow$  None

Create wrapped PyTorch classifier.

#### **Parameters**

- model (torch.nn.Module) PyTorch model.
- preprocessing ([DataProcessing](#page-28-2), optional) Preprocessing to apply before the forward., by default None.
- postprocessing ([DataProcessing](#page-28-2), optional) Postprocessing to apply after the forward, by default None.
- trainer ([BasePyTorchTrainer](#page-31-0), optional) Trainer object to train the model, by default None.

 $\text{\_decision}\text{\_function}(x: \text{torch}\text{.Tensor}) \rightarrow \text{torch}\text{.Tensor}$ 

Compute decision function of the model.

#### **Parameters**

 $$ 

## **Returns**

Output scores from the model.

**Return type** torch.Tensor

 $gradient(x: *torch*.Tensor, y: *int*) \rightarrow$   $torch$ .Tensor

Compute batch gradients of class y w.r.t. x.

#### **Parameters**

•  $x$  (torch. Tensor) – Input samples.

•  $y (int) - Class label.$ 

#### **Returns**

Gradient of class y w.r.t. input x.

#### **Return type**

torch.Tensor

### property model: torch.nn.Module

Get the wrapped instance of PyTorch model.

#### **Returns**

Wrapped PyTorch model.

### **Return type**

torch.nn.Module

 $predict(x: *torch*.Tensor) \rightarrow *torch*.Tensor$ 

Return the predicted class for the given samples.

#### **Parameters**

 $$ 

#### **Returns**

Predicted class for the samples.

## **Return type**

<span id="page-31-2"></span>train(*dataloader: torch.utils.data.DataLoader*) → torch.nn.Module

Train the model with given dataloader, if trainer is set.

**Parameters**

dataloader (DataLoader) - Training PyTorch dataloader to use for training.

**Returns** Trained PyTorch model.

**Return type** torch.nn.Module

**Raises**

ValueError – Raises ValueError if the trainer is not set.

#### <span id="page-31-1"></span>**secmlt.models.pytorch.base\_pytorch\_trainer module**

PyTorch model trainers.

<span id="page-31-0"></span>class secmlt.models.pytorch.base\_pytorch\_trainer.BasePyTorchTrainer(*optimizer:*

*torch.optim.Optimizer*, *epochs: int = 5*, *loss: torch.nn.Module | None = None*, *scheduler: torch.optim.lr\_scheduler.\_LRScheduler | None = None*)

#### Bases: [BaseTrainer](#page-33-1)

Trainer for PyTorch models.

\_\_init\_\_(*optimizer: torch.optim.Optimizer*, *epochs: int = 5*, *loss: torch.nn.Module | None = None*, *scheduler: torch.optim.lr\_scheduler.\_LRScheduler | None = None*) → None

Create PyTorch trainer.

#### **Parameters**

- **optimizer** (*torch.optim.Optimizer*) Optimizer to use for training the model.
- epochs (int, optional) Number of epochs, by default 5.
- loss (torch.nn. Module, optional) Loss to minimize, by default None.
- scheduler (\_LRScheduler, optional) Scheduler for the optimizer, by default None.

train(*model: torch.nn.Module*, *dataloader: torch.utils.data.DataLoader*) → torch.nn.Module Train model with given loader.

## **Parameters**

- model (torch.nn.Module) Pytorch model to be trained.
- dataloader (DataLoader) Train data loader.

#### **Returns**

Trained model.

#### **Return type**

torch.nn.Module

## <span id="page-32-4"></span><span id="page-32-3"></span>**Module contents**

PyTorch model wrappers.

# <span id="page-32-0"></span>**7.2 Submodules**

# <span id="page-32-1"></span>**7.3 secmlt.models.base\_model module**

Basic wrapper for generic model.

<span id="page-32-2"></span>class secmlt.models.base\_model.BaseModel(*preprocessing:* [DataProcessing](#page-28-2) *| None = None*, *postprocessing:* [DataProcessing](#page-28-2) *| None = None*)

Bases: ABC

Basic model wrapper.

 $\text{1}_\text{1}_\text{2}(x: \text{torch}.\text{Tensor}) \rightarrow \text{torch}.\text{Tensor}$ 

Forward function of the model.

#### **Parameters**

 $x(torch. Tensor) - Input samples.$ 

#### **Returns**

Model ouptut scores.

**Return type** torch.Tensor

\_\_init\_\_(*preprocessing:* [DataProcessing](#page-28-2) *| None = None*, *postprocessing:* [DataProcessing](#page-28-2) *| None = None*) → None

Create base model.

#### **Parameters**

- preprocessing ([DataProcessing](#page-28-2), optional) Preprocessing to apply before the forward, by default None.
- postprocessing ([DataProcessing](#page-28-2), optional) Postprocessing to apply after the forward, by default None.

#### abstract \_decision\_function(*x: torch.Tensor*) → torch.Tensor

Specific decision function of the model (data already preprocessed).

#### **Parameters**

 $\mathbf x$  (torch. Tensor) – Preprocessed input samples.

### **Returns**

Model output scores.

#### **Return type** torch.Tensor

decision\_function(*x: torch.Tensor*) → torch.Tensor

Return the decision function from the model.

#### **Parameters**

 $x$  (torch. Tensor) – Input damples.

#### <span id="page-33-2"></span>**Returns**

Model output scores.

## **Return type**

torch.Tensor

abstract gradient(*x: torch.Tensor*, *y: int*)  $\rightarrow$  torch.Tensor

Compute gradients of the score y w.r.t. x.

#### **Parameters**

•  $x$  (torch. Tensor) – Input samples.

•  $y (int)$  – Target score.

#### **Returns**

Input gradients of the target score y.

# **Return type**

torch.Tensor

## abstract  $predict(x: *torch*.Tensor) \rightarrow *torch*.Tensor$

Return output predictions for given model.

## **Parameters**

x (torch.Tensor) – Input samples.

## **Returns**

Predictions from the model.

# **Return type**

torch.Tensor

## abstract train(*dataloader: torch.utils.data.DataLoader*) → *[BaseModel](#page-32-2)*

Train the model with the given dataloader.

#### **Parameters**

dataloader (DataLoader) – Train data loader.

# <span id="page-33-0"></span>**7.4 secmlt.models.base\_trainer module**

<span id="page-33-1"></span>Model trainers.

## class secmlt.models.base\_trainer.BaseTrainer

Bases: object

Abstract class for model trainers.

abstract train(*model:* [BaseModel,](#page-32-2) *dataloader: torch.utils.data.DataLoader*) → *[BaseModel](#page-32-2)* Train a model with the given dataloader.

**Parameters**

- model ([BaseModel](#page-32-2)) Model to train.
- dataloader (DataLoader) Training dataloader.

#### **Returns**

The trained model.

## **Return type**

*[BaseModel](#page-32-2)*

# <span id="page-34-1"></span><span id="page-34-0"></span>**7.5 Module contents**

Machine learning models and wrappers.

## **EIGHT**

# **SECMLT.OPTIMIZATION PACKAGE**

## <span id="page-36-4"></span><span id="page-36-1"></span><span id="page-36-0"></span>**8.1 Submodules**

# <span id="page-36-2"></span>**8.2 secmlt.optimization.constraints module**

Constraints for tensors and the corresponding batch-wise projections.

```
class secmlt.optimization.constraints.ClipConstraint(lb: float = 0.0, ub: float = 1.0)
```
Bases: [Constraint](#page-36-3)

Box constraint, usually for the input space.

```
\text{12}_{\text{12}}(x: \text{torch} \text{Tensor}, \text{"args}, \text{"kwargs}) \rightarrow \text{torch} \text{Tensor}
```
Call the projection function.

#### **Parameters**

 $x(torch. Tensor) - Input samples.$ 

#### **Returns**

Tensor projected onto the box constraint.

**Return type** torch.Tensor

 $\text{unit}$ *(lb: float = 0.0, ub: float = 1.0*)  $\rightarrow$  None

Create box constraint.

## **Parameters**

- Ib  $(f$ loat, optional) Lower bound of the domain, by default 0.0.
- ub  $(float, optional)$  Upper bound of the domain, by default 1.0.

<span id="page-36-3"></span>class secmlt.optimization.constraints.Constraint

## Bases: ABC

Generic constraint.

abstract \_\_call\_\_(*x: torch.Tensor*, *\*args*, *\*\*kwargs*) → torch.Tensor

Project onto the constraint.

#### **Parameters**

 $x(torch. Tensor) - Input tensor$ .

#### **Returns**

Tensor projected onto the constraint.

#### **Return type** torch.Tensor

<span id="page-37-0"></span>class secmlt.optimization.constraints.L0Constraint(*radius: float = 0.0*, *center: float = 0.0*)

Bases: [LpConstraint](#page-38-0)

L0 constraint.

 $\text{unit}$ <sub>(*radius: float* = 0.0, *center: float* = 0.0)  $\rightarrow$  None</sub>

Create L0 constraint.

**Parameters**

• radius (float, optional) – Radius of the constraint, by default  $0.0$ .

• center  $(float, optional)$  – Center of the constraint, by default 0.0.

 $\text{project}(x: \text{torch}.\text{Tensor}) \rightarrow \text{torch}.\text{Tensor}$ 

Project the samples onto the L0 constraint.

Returns the sample with the top-k components preserved, and the rest set to zero.

## **Parameters**

 $x(torch. Tensor) - Input samples.$ 

**Returns**

Samples projected onto L0 constraint.

**Return type** torch.Tensor

class secmlt.optimization.constraints.L1Constraint(*radius: float = 0.0*, *center: float = 0.0*)

Bases: [LpConstraint](#page-38-0)

L1 constraint.

 $\text{unit}$ <sub>(*radius: float* = 0.0, *center: float* = 0.0)  $\rightarrow$  None</sub>

Create L1 constraint.

#### **Parameters**

- radius (float, optional) Radius of the constraint, by default  $0.0$ .
- center  $(float, optional)$  Center of the constraint, by default 0.0.

#### $\text{project}(x: \text{torch}.\text{Tensor}) \rightarrow \text{torch}.\text{Tensor}$

Compute Euclidean projection onto the L1 ball for a batch.

Source: <https://gist.github.com/tonyduan/1329998205d88c566588e57e3e2c0c55>

min  $||x - u||_2$  s.t.  $||u||_1$  <= eps

Inspired by the corresponding numpy version by Adrien Gaidon.

**Parameters**  $\mathbf x$  (torch. Tensor) – Input tensor.

**Returns**

Projected tensor.

## **Return type**

## <span id="page-38-1"></span>**Notes**

The complexity of this algorithm is in O(dlogd) as it involves sorting x.

#### **References**

**[1] Efficient Projections onto the l1-Ball for Learning in High Dimensions** John Duchi, Shai Shalev-Shwartz, Yoram Singer, and Tushar Chandra. International Conference on Machine Learning (ICML 2008)

class secmlt.optimization.constraints.L2Constraint(*radius: float = 0.0*, *center: float = 0.0*)

Bases: [LpConstraint](#page-38-0)

L2 constraint.

 $\text{unit}$ <sub>(*radius: float* = 0.0, *center: float* = 0.0)  $\rightarrow$  None</sub>

Create L2 constraint.

### **Parameters**

- radius (float, optional) Radius of the constraint, by default  $0.0$ .
- center  $(float, optional)$  Center of the constraint, by default 0.0.

#### $project(x: *torch*.Tensor) \rightarrow *torch*.Tensor$

Project onto the L2 constraint.

#### **Parameters**

 $$ 

#### **Returns** Tensor projected onto the L2 constraint.

**Return type** torch.Tensor

class secmlt.optimization.constraints.LInfConstraint(*radius: float = 0.0*, *center: float = 0.0*)

Bases: [LpConstraint](#page-38-0)

Linf constraint.

 $\text{unit}$  (*radius: float* = 0.0, *center: float* = 0.0)  $\rightarrow$  None Create Linf constraint.

## **Parameters**

- radius (float, optional) Radius of the constraint, by default  $0.0$ .
- center  $(float, optional)$  Center of the constraint, by default 0.0.

#### $project(x: *torch*.Tensor) \rightarrow torch.Tensor$

Project onto the Linf constraint.

## **Parameters**

 $\mathbf{x}$  (torch. Tensor) – Input tensor.

#### **Returns**

Tensor projected onto the Linf constraint.

## <span id="page-38-0"></span>**Return type**

<span id="page-39-2"></span>class secmlt.optimization.constraints.LpConstraint(*radius: float = 0.0*, *center: float = 0.0*, *p: str = 'linf'*)

Bases: [Constraint](#page-36-3), ABC

Abstract class for Lp constraint.

 $\text{12}_{\text{12}}(x: \text{torch}.\text{Tensor}, \text{"args}, \text{"kwargs}) \rightarrow \text{torch}.\text{Tensor}$ 

Project the samples onto the Lp constraint.

#### **Parameters**

 $\mathbf{x}$  (torch. Tensor) – Input tensor.

#### **Returns**

Tensor projected onto the Lp constraint.

#### **Return type**

torch.Tensor

 $\_init\_$ (*radius: float* = 0.0, *center: float* = 0.0, *p: str* = '*linf'*)  $\rightarrow$  None

Create Lp constraint.

## **Parameters**

- radius (float, optional) Radius of the constraint, by default  $0.0$ .
- center  $(float, optional)$  Center of the constraint, by default 0.0.
- p (str, optional) Value of p for Lp norm, by default LpPerturbationModels.LINF.

#### abstract  $project(x: *torch*.Tensor) \rightarrow *torch*.Tensor$

Project onto the Lp constraint.

#### **Parameters**

 $\mathbf{x}$  (torch. Tensor) – Input tensor.

#### **Returns**

Tensor projected onto the Lp constraint.

#### **Return type**

torch.Tensor

# <span id="page-39-0"></span>**8.3 secmlt.optimization.gradient\_processing module**

Processing functions for gradients.

#### <span id="page-39-1"></span>class secmlt.optimization.gradient\_processing.GradientProcessing

Bases: ABC

Gradient processing base class.

## abstract \_\_call\_\_(*grad: torch.Tensor*) → torch.Tensor Process the gradient with the given transformation.

#### **Parameters**

grad (torch.Tensor) – Input gradients.

#### **Returns**

The processed gradients.

#### **Return type**

```
class secmlt.optimization.gradient_processing.LinearProjectionGradientProcessing(perturbation_model:
```
*str = 'l2'*)

Bases: [GradientProcessing](#page-39-1)

Linear projection of the gradient onto Lp balls.

\_\_call\_\_(*grad: torch.Tensor*) → torch.Tensor

Process gradient with linear projection onto the Lp ball.

Sets the direction by maximizing the scalar product with the gradient over the Lp ball.

#### **Parameters**

 $grad (torch. Tensor) - Input gradients.$ 

#### **Returns**

The gradient linearly projected onto the Lp ball.

# **Return type**

torch.Tensor

## **Raises**

NotImplementedError – Raises NotImplementedError if the norm is not in 2, inf.

 $\text{unit}$  (*perturbation\_model: str = 'l2'*)  $\rightarrow$  None

Create linear projection for the gradient.

## **Parameters**

perturbation\_model (str, optional) – Perturbation model for the Lp ball, by default LpPerturbationModels.L2.

#### **Raises**

ValueError – Raises ValueError if the perturbation model is not implemented. Available, l1, l2, linf.

# <span id="page-40-0"></span>**8.4 secmlt.optimization.initializer module**

<span id="page-40-1"></span>Initializers for the attacks.

### class secmlt.optimization.initializer.Initializer

Bases: object

Initialization for the perturbation delta.

 $\text{\textcolor{red}{\textbf{--call\_}}}(x: \textit{torch}.\textit{Tensor}) \rightarrow \text{torch}.\textit{Tensor}$ 

Get initialization for the perturbation.

#### **Parameters**

 $x(torch. Tensor) - Input samples.$ 

**Returns** Initialized perturbation.

**Return type** torch.Tensor

class secmlt.optimization.initializer.RandomLpInitializer(*radius: torch.Tensor*, *perturbation\_model:*

[LpPerturbationModels](#page-15-0))

#### <span id="page-41-1"></span>Bases: [Initializer](#page-40-1)

Random perturbation initialization in Lp ball.

 $\text{\textcolor{red}{\textbf{--call\_}}}(x: \textit{torch}.\textit{Tensor}) \rightarrow \text{torch}.\textit{Tensor}$ 

Get random perturbations.

#### **Parameters**

 $x(torch. Tensor) - Input samples.$ 

**Returns** Initialized random perturbations.

#### **Return type** torch.Tensor

\_\_init\_\_(*radius: torch.Tensor*, *perturbation\_model:* [LpPerturbationModels](#page-15-0)) → None

Create random perturbation initializer.

#### **Parameters**

- radius (torch. Tensor) Radius of the Lp ball for the constraint.
- perturbation\_model ([LpPerturbationModels](#page-15-0)) Perturbation model for the constraint.

# <span id="page-41-0"></span>**8.5 secmlt.optimization.optimizer\_factory module**

Optimizer creation tools.

class secmlt.optimization.optimizer\_factory.OptimizerFactory

Bases: object

Creator class for optimizers.

```
OPTIMIZERS: ClassVar[dict[str, torch.optim.Optimizer]] = {'adam': torch.optim.Adam,
'sgd': torch.optim.SGD}
```
static create\_adam(*lr: float*) → partial[torch.optim.Adam]

Create the Adam optimizer.

## **Parameters**

**lr**  $(f$ loat) – Learning rate.

## **Returns**

Adam optimizer.

#### **Return type**

functools.partial[Adam]

static create\_from\_name(*optimizer\_name: str*, *lr: float*, *\*\*kwargs*) → partial[torch.optim.Adam] | partial[torch.optim.SGD]

Create an optimizer.

#### **Parameters**

- optimizer\_name (str) One of the available optimizer names. Available: *adam*, *sgd*.
- $\textbf{lr}$  (float) Learning rate.

### <span id="page-42-2"></span>**Returns**

The created optimizer.

#### **Return type**

functools.partial[Adam] | functools.partial[SGD]

## **Raises**

**ValueError** – Raises ValueError when the requested optimizer is not in the list of implemented optimizers.

static create\_sgd(*lr: float*) → partial[torch.optim.SGD]

Create the SGD optimizer.

**Parameters**  $\textbf{lr}$  (float) – Learning rate. **Returns**

SGD optimizer.

**Return type** functools.partial[SGD]

## <span id="page-42-0"></span>**8.6 secmlt.optimization.random\_perturb module**

Random pertubations in Lp balls.

class secmlt.optimization.random\_perturb.RandomPerturb(*p: str*, *epsilon: float*)

Bases: object

Random perturbation creator.

static  $\text{__new__}(cls, p: str, epsilon: float) \rightarrow RandomPerturbBase$  $\text{__new__}(cls, p: str, epsilon: float) \rightarrow RandomPerturbBase$ 

Creator for random perturbation in Lp norms.

#### **Parameters**

•  $p (str)$  – p-norm used for the random perturbation shape.

• epsilon  $(fload)$  – Radius of the random perturbation constraint.

#### **Returns**

Random perturbation object.

#### **Return type**

*[RandomPerturbBase](#page-42-1)*

#### **Raises**

**ValueError** – Raises ValueError if the norm is not in  $0, 1, 2$ , inf.

<span id="page-42-1"></span>class secmlt.optimization.random\_perturb.RandomPerturbBase(*epsilon: float*)

Bases: ABC

Class implementing the random perturbations in Lp balls.

 $\text{1}_\text{1}_\text{2}(x: \text{torch} \text{.Tensor}) \rightarrow \text{torch} \text{.Tensor}$ 

Get the perturbations for the given samples.

### **Parameters**

 $\mathbf x$  (torch. Tensor) – Input samples to perturb.

<span id="page-43-0"></span>**Returns**

Perturbations (to apply) to the given samples.

**Return type** torch.Tensor

 $\text{unit}$  (*epsilon: float*)  $\rightarrow$  None

Create random perturbation object.

**Parameters** epsilon  $(f$ loat) – Constraint radius.

abstract get\_perturb(*x: torch.Tensor*) → torch.Tensor

Generate random perturbation for the Lp norm.

**Parameters**

 $\mathbf x$  (torch. Tensor) – Input samples to perturb.

class secmlt.optimization.random\_perturb.RandomPerturbL0(*epsilon: float*)

Bases: [RandomPerturbBase](#page-42-1)

Random Perturbations for L0 norm.

 $get\_perturb(x: *torch.Tensor*) \rightarrow *torch.Tensor*$ 

Generate random perturbation for the L0 norm.

**Parameters**

 $\mathbf x$  (torch. Tensor) – Input samples to perturb.

**Returns** Perturbed samples.

**Return type** torch.Tensor

class secmlt.optimization.random\_perturb.RandomPerturbL1(*epsilon: float*)

Bases: [RandomPerturbBase](#page-42-1)

Random Perturbations for L1 norm.

get\_perturb(*x: torch.Tensor*) → torch.Tensor

Generate random perturbation for the L1 norm.

#### **Parameters**

 $\mathbf x$  (torch. Tensor) – Input samples to perturb.

#### **Returns**

Perturbed samples.

**Return type**

torch.Tensor

class secmlt.optimization.random\_perturb.RandomPerturbL2(*epsilon: float*)

Bases: [RandomPerturbBase](#page-42-1)

Random Perturbations for L2 norm.

#### get\_perturb(*x: torch.Tensor*) → torch.Tensor

Generate random perturbation for the L2 norm.

**Parameters**

 $\mathbf x$  (torch. Tensor) – Input samples to perturb.

<span id="page-44-1"></span>**Returns** Perturbed samples.

**Return type** torch.Tensor

class secmlt.optimization.random\_perturb.RandomPerturbLinf(*epsilon: float*)

Bases: [RandomPerturbBase](#page-42-1)

Random Perturbations for Linf norm.

get\_perturb(*x: torch.Tensor*) → torch.Tensor

Generate random perturbation for the Linf norm.

**Parameters**  $x(torch.Fensor) - Input samples to perturb.$ 

**Returns**

Perturbed samples.

**Return type**

torch.Tensor

# <span id="page-44-0"></span>**8.7 Module contents**

Optimization functionalities.

## **NINE**

# **SECMLT.TRACKERS PACKAGE**

## <span id="page-46-3"></span><span id="page-46-1"></span><span id="page-46-0"></span>**9.1 Submodules**

# <span id="page-46-2"></span>**9.2 secmlt.trackers.image\_trackers module**

Image-specific trackers.

class secmlt.trackers.image\_trackers.GradientsTracker

Bases: [Tracker](#page-50-0)

Tracker for gradient images.

 $\text{__init__()} \rightarrow \text{None}$ 

Create gradients tracker.

track(*iteration: int*, *loss: torch.Tensor*, *scores: torch.Tensor*, *x\_adv: torch.Tensor*, *delta: torch.Tensor*, *grad: torch.Tensor*) → None

Track the gradients at the current iteration as images.

#### **Parameters**

- $\cdot$  iteration (int) The attack iteration number.
- loss (torch. Tensor) The value of the (per-sample) loss of the attack.
- scores (torch. Tensor) The output scores from the model.
- $x$ \_adv (torch.tensor) The adversarial examples at the current iteration.
- delta (torch. Tensor) The adversarial perturbations at the current iteration.
- grad (torch. Tensor) The gradient of delta at the given iteration.

## class secmlt.trackers.image\_trackers.SampleTracker

Bases: [Tracker](#page-50-0)

Tracker for adversarial images.

 $\_init$  ()  $\rightarrow$  None

Create adversarial image tracker.

track(*iteration: int*, *loss: torch.Tensor*, *scores: torch.Tensor*, *x\_adv: torch.Tensor*, *delta: torch.Tensor*, *grad:*  $torch.Tensor$ )  $\rightarrow$  None

Track the adversarial examples at the current iteration as images.

#### **Parameters**

- <span id="page-47-1"></span> $\cdot$  iteration (int) – The attack iteration number.
- loss (torch. Tensor) The value of the (per-sample) loss of the attack.
- scores (torch.Tensor) The output scores from the model.
- $x$ \_adv (torch.tensor) The adversarial examples at the current iteration.
- delta (torch. Tensor) The adversarial perturbations at the current iteration.
- grad (torch. Tensor) The gradient of delta at the given iteration.

# <span id="page-47-0"></span>**9.3 secmlt.trackers.tensorboard\_tracker module**

Tensorboard tracking utilities.

```
class secmlt.trackers.tensorboard_tracker.TensorboardTracker(logdir: str, trackers: list[Tracker] |
```
*None = None*)

#### Bases: [Tracker](#page-50-0)

Tracker for Tensorboard. Uses other trackers as subscribers.

 $\text{unit}$  (*logdir: str, trackers: list*[[Tracker](#page-50-0)] | None = None)  $\rightarrow$  None Create tensorboard tracker.

#### **Parameters**

- logdir  $(str)$  Folder to store tensorboard logs.
- trackers (list[[Tracker](#page-50-0)] | None, optional) List of trackers subsctibed to the updates, by default None.

#### $get\_last\_tracked() \rightarrow NotImplementedError$

Not implemented for this tracker.

track(*iteration: int*, *loss: torch.Tensor*, *scores: torch.Tensor*, *x\_adv: torch.tensor*, *delta: torch.Tensor*, *grad:*  $torch.Tensor$ )  $\rightarrow$  None

Update all subscribed trackers.

### **Parameters**

- iteration  $(int)$  The attack iteration number.
- loss (torch. Tensor) The value of the (per-sample) loss of the attack.
- scores (torch.Tensor) The output scores from the model.
- $x$ \_adv (torch.tensor) The adversarial examples at the current iteration.
- delta (torch. Tensor) The adversarial perturbations at the current iteration.
- grad (torch. Tensor) The gradient of delta at the given iteration.

# <span id="page-48-1"></span><span id="page-48-0"></span>**9.4 secmlt.trackers.trackers module**

Trackers for attack metrics.

```
class secmlt.trackers.trackers.GradientNormTracker(p: LpPerturbationModels = 'l2')
```
Bases: [Tracker](#page-50-0)

Tracker for gradients.

 $\text{unit}$ <sub>(*p*: [LpPerturbationModels](#page-15-0) = 'l2')  $\rightarrow$  None</sub>

Create gradient norm tracker.

#### **Parameters**

p ([LpPerturbationModels](#page-15-0), optional) – Perturbation model to compute the norm, by default LpPerturbationModels.L2.

track(*iteration: int*, *loss: torch.Tensor*, *scores: torch.Tensor*, *x\_adv: torch.tensor*, *delta: torch.Tensor*, *grad: torch.Tensor*) → None

Track the sample-wise gradient of the loss w.r.t delta.

#### **Parameters**

- iteration  $(int)$  The attack iteration number.
- loss (torch. Tensor) The value of the (per-sample) loss of the attack.
- scores (torch.Tensor) The output scores from the model.
- $x$ \_adv (torch.tensor) The adversarial examples at the current iteration.
- delta (torch. Tensor) The adversarial perturbations at the current iteration.
- grad (torch. Tensor) The gradient of delta at the given iteration.

## class secmlt.trackers.trackers.LossTracker

Bases: [Tracker](#page-50-0)

Tracker for attack loss.

 $\_init_() \rightarrow None$ 

Create loss tracker.

track(*iteration: int*, *loss: torch.Tensor*, *scores: torch.Tensor*, *x\_adv: torch.tensor*, *delta: torch.Tensor*, *grad:*  $torch. Tensor$ )  $\rightarrow$  None

Track the sample-wise loss of the attack at the current iteration.

#### **Parameters**

- iteration  $(int)$  The attack iteration number.
- loss (torch. Tensor) The value of the (per-sample) loss of the attack.
- scores (torch.Tensor) The output scores from the model.
- $x$ \_adv (torch.tensor) The adversarial examples at the current iteration.
- delta (torch. Tensor) The adversarial perturbations at the current iteration.
- grad (torch. Tensor) The gradient of delta at the given iteration.

#### class secmlt.trackers.trackers.PerturbationNormTracker(*p:* [LpPerturbationModels](#page-15-0) *= 'l2'*)

Bases: [Tracker](#page-50-0)

Tracker for perturbation norm.

<span id="page-49-0"></span> $\_init_ (p: \text{LpPerturbationModels} = 'l2') \rightarrow \text{None}$  $\_init_ (p: \text{LpPerturbationModels} = 'l2') \rightarrow \text{None}$  $\_init_ (p: \text{LpPerturbationModels} = 'l2') \rightarrow \text{None}$ 

Create perturbation norm tracker.

#### **Parameters**

p ([LpPerturbationModels](#page-15-0), optional) – Perturbation model to compute the norm, by default LpPerturbationModels.L2.

track(*iteration: int*, *loss: torch.Tensor*, *scores: torch.Tensor*, *x\_adv: torch.tensor*, *delta: torch.Tensor*, *grad:*  $torch.Tensor$ )  $\rightarrow$  None

Track the perturbation norm at the current iteration.

## **Parameters**

- iteration  $(int)$  The attack iteration number.
- loss (torch. Tensor) The value of the (per-sample) loss of the attack.
- scores (torch. Tensor) The output scores from the model.
- $x$ \_adv (torch.tensor) The adversarial examples at the current iteration.
- delta (*torch. Tensor*) The adversarial perturbations at the current iteration.
- grad (torch. Tensor) The gradient of delta at the given iteration.

#### class secmlt.trackers.trackers.PredictionTracker

#### Bases: [Tracker](#page-50-0)

Tracker for model predictions.

 $\_init\_() \rightarrow None$ 

Create prediction tracker.

track(*iteration: int*, *loss: torch.Tensor*, *scores: torch.Tensor*, *x\_adv: torch.tensor*, *delta: torch.Tensor*, *grad:*  $torch.Tensor$ )  $\rightarrow$  None

Track the sample-wise model predictions at the current iteration.

#### **Parameters**

- $\cdot$  iteration (int) The attack iteration number.
- loss (torch. Tensor) The value of the (per-sample) loss of the attack.
- scores (torch. Tensor) The output scores from the model.
- **x\_adv** (torch.tensor) The adversarial examples at the current iteration.
- delta (torch. Tensor) The adversarial perturbations at the current iteration.
- grad (torch. Tensor) The gradient of delta at the given iteration.

class secmlt.trackers.trackers.ScoresTracker(*y: int | torch.Tensor | None = None*)

## Bases: [Tracker](#page-50-0)

Tracker for model scores.

 $\text{unit}$ <sub>(*y: int* | *torch.Tensor* | *None* = *None*)  $\rightarrow$  None</sub>

Create scores tracker.

track(*iteration: int*, *loss: torch.Tensor*, *scores: torch.Tensor*, *x\_adv: torch.tensor*, *delta: torch.Tensor*, *grad:*  $torch.Tensor$ )  $\rightarrow$  None

Track the sample-wise model scores at the current iteration.

#### **Parameters**

- <span id="page-50-1"></span> $\cdot$  iteration (int) – The attack iteration number.
- loss (torch. Tensor) The value of the (per-sample) loss of the attack.
- scores (torch.Tensor) The output scores from the model.
- $x$ \_adv (torch.tensor) The adversarial examples at the current iteration.
- delta (torch. Tensor) The adversarial perturbations at the current iteration.
- grad (torch. Tensor) The gradient of delta at the given iteration.

<span id="page-50-0"></span>class secmlt.trackers.trackers.Tracker(*name: str*, *tracker\_type: str = 'scalar'*)

## Bases: ABC

Class implementing the trackers for the attacks.

 $\text{unit}$ <sub>(*name: str, tracker\_type: str = 'scalar'*)  $\rightarrow$  None</sub>

Create tracker.

#### **Parameters**

- name  $(str)$  Tracker name.
- tracker\_type (str, optional) Type of tracker (mostly used for tensorboard functionalities), by default SCALAR. Available: SCALAR, IMAGE, MULTI\_SCALAR.

### $get() \rightarrow$  torch. Tensor

Get the current tracking history.

#### **Returns**

History of tracked parameters.

**Return type**

torch.Tensor

get\_last\_tracked() → None | torch.Tensor

Get last element tracked.

## **Returns**

Returns the last tracked element if anything was tracked.

## **Return type**

None | torch.Tensor

abstract track(*iteration: int*, *loss: torch.Tensor*, *scores: torch.Tensor*, *x\_adv: torch.tensor*, *delta: torch.Tensor*, *grad: torch.Tensor*) → None

Track the history of given attack observable parameters.

### **Parameters**

- iteration  $(int)$  The attack iteration number.
- loss (torch. Tensor) The value of the (per-sample) loss of the attack.
- scores (torch.Tensor) The output scores from the model.
- $x$ \_adv (torch.tensor) The adversarial examples at the current iteration.
- delta (torch. Tensor) The adversarial perturbations at the current iteration.
- grad (torch. Tensor) The gradient of delta at the given iteration.

# <span id="page-51-1"></span><span id="page-51-0"></span>**9.5 Module contents**

Module implementing trackers for adversarial attacks.

# **TEN**

# **SECMLT.UTILS PACKAGE**

# <span id="page-52-4"></span><span id="page-52-1"></span><span id="page-52-0"></span>**10.1 Submodules**

# <span id="page-52-2"></span>**10.2 secmlt.utils.tensor\_utils module**

Basic utils for tensor handling.

secmlt.utils.tensor\_utils.atleast\_kd(*x: torch.Tensor*, *k: int*) → torch.Tensor Add dimensions to the tensor x until it reaches k dimensions.

#### **Parameters**

- $x (torch. Tensor) Input tensor.$
- $\mathbf{k}$  (int) Number of desired dimensions.

### **Returns**

The input tensor x but with k dimensions.

**Return type**

torch.Tensor

# <span id="page-52-3"></span>**10.3 Module contents**

Utilities for the use of the library.

## **ELEVEN**

# **SECMLT: CONTRIBUTION GUIDE**

<span id="page-54-0"></span>SecMLT is an open-source Python library for Adversarial Machine Learning and robustness evaluation. We welcome contributions from the research community to expand its capabilities, improve its functionality, or add new features. In this guide, we will discuss how to contribute to SecMLT through forks, pull requests, and code formatting using Ruff.

# <span id="page-54-1"></span>**11.1 Prerequisites**

Before contributing to SecMLT:

- 1. Familiarize yourself with the library by reviewing the [official documentation](https://secml-torch.readthedocs.io/en/latest/) and exploring the existing codebase.
- 2. Install the required dependencies (refer to [the installation guide\)](https://secml-torch.readthedocs.io/en/latest/installation.html).

# <span id="page-54-2"></span>**11.2 Setting up your development environment**

To contribute to SecMLT, follow these steps:

- 1. **Fork the repository**: Go to the [SecMLT GitHub page](https://github.com/pralab/secml-torch) and click "Fork" in the upper-right corner. This will create a copy of the SecMLT repository under your GitHub account.
- 2. **Clone your forked repository**: Clone your forked repository to your local machine using git clone command:

```
git clone <your_forked_repo_URL> secmlt
```
3. **Set up remote repositories**: Add the original SecMLT repository as an upstream remote and set the tracking branch to be master:

```
cd secmlt
git remote add upstream <original_repo_URL>
git fetch upstream
git checkout master --track upstream/master
```
# <span id="page-55-0"></span>**11.3 Making changes**

1. Create a new branch for your feature, bug fix, or documentation update:

git checkout -c <new\_branch\_name>

- 2. Make the necessary changes to the codebase (add features, fix bugs, improve documentation, etc.). Be sure to write clear and descriptive commit messages.
- 3. Test your changes locally using appropriate testing frameworks and tools.

# <span id="page-55-1"></span>**11.4 Formatting your code**

In our project, we leverage [Ruff](https://docs.astral.sh/ruff/) and [pre-commit](https://pre-commit.com) to enhance code quality and streamline the development process. Ruff is a static code linter, while Pre-commit is a framework for defining pre-commit hooks.

## <span id="page-55-2"></span>**11.5 Documentation**

When adding new functionalities, modules, or packages to SecMLT, it's essential to document them properly. This includes generating reStructuredText (RST) files, which are used by Sphinx to build the documentation.

To generate documentation RST files for new modules, follow these steps:

1. **Install the documentation requirements**: Ensure you have Sphinx and the docs dependencies installed. You can install it via pip:

```
cd docs
pip install -r requirements.txt
```
- 2. **Write Docstrings**: Ensure your modules and functions/classes have docstrings following the reStructuredText format. This allows Sphinx to parse and generate documentation from your code. The following steps will find automatically the modules if they are properly documented.
- 3. **Run Autodoc**: Use the sphinx-apidoc command to automatically generate RST files for your modules:

sphinx-apidoc -o <output\_directory> <module\_directory> -f

Replace <output\_directory> with the directory where you want the RST files to be generated, and <module\_directory> with the directory containing your modules. The -f parameter makes it rewrite existing files (so that the new functions are added).

Specifically, it's easy to do it from the docs folder:

```
cd docs # skip if you are already in the docs folder from the previous step
sphinx-apidoc -o ../docs/source ../src/secmlt -f
```
4. **Build Documentation**: Finally, build the documentation using Sphinx:

```
sphinx-build -b html <source_directory> <br/> <br/>build_directory>
```
Replace <source\_directory> with the directory containing your Sphinx source files (including the generated RST files), and <br/> <br/>duild\_directory> with the directory where you want the HTML documentation to be built.

Specifically, you can use:

```
cd .. # skip if you are already in the main project folder
sphinx-build -M html ./docs/source ./docs/build
```
By following these steps, you can ensure that your new modules are properly documented and integrated into the SecMLT documentation. A preview will be generated when you create the pull request.

## **11.5.1 Using Ruff**

Ruff is integrated into our project to perform code linting. It helps ensure adherence to coding standards, identifies potential bugs, and enhances overall code quality. Here's how to use Ruff:

1. **Installation**: Make sure you have Ruff installed in your development environment. You can install it via pip:

```
pip install ruff
```
2. **Running Ruff**: To analyze your codebase using Ruff, navigate to the project directory and run the following command:

ruff check

Ruff will analyze the codebase and provide feedback on potential issues and areas for improvement.

## **11.5.2 Using Pre-commit**

Pre-commit is employed to automate various tasks such as code formatting, linting, and ensuring code consistency across different environments. We use it to enforce Ruff formatting *before* commit. Here's how to utilize Pre-commit:

1. **Installation**: Ensure that Pre-commit is installed in your environment. You can install it using pip:

pip install pre-commit

- 2. **Configuration**: The project includes a .pre-commit-config.yaml file that specifies the hooks to be executed by Pre-commit. These hooks can include tasks such as code formatting, static analysis, and more.
- 3. **Installation of Hooks**: Run the following command in the project directory to install the Pre-commit hooks:

pre-commit install

This command will set up the hooks specified in the configuration file to run automatically before each commit.

4. **Running Pre-commit**: Whenever you make changes and attempt to commit them, Pre-commit will automatically execute the configured hooks. If any issues are found, Pre-commit will prevent the commit from proceeding and provide feedback on the detected issues.

## **11.5.3 Contributing with your Code**

When contributing code to the project, follow these guidelines to ensure a smooth and efficient contribution process:

- 1. **Run Ruff and Pre-commit Locally**: Before making a pull request, run Ruff and Pre-commit locally to identify and fix potential issues in your code.
- 2. **Address Ruff and Pre-commit Warnings**: If Ruff or Pre-commit identifies any issues, address them before submitting your code for review. This ensures that the codebase maintains high standards of quality and consistency.
- 3. **Document Changes**: Clearly document any changes you make, including the rationale behind the changes and any potential impact on existing functionality.
- 4. If there are no issues with your code, commit the changes using the git add command and push them to your forked repository:

```
git add .
git commit -m "Your commit message"
git push origin <new_branch_name>
```
# <span id="page-57-0"></span>**11.6 Submitting a pull request**

- 1. Go to your forked repository on GitHub and click the "New pull request" button.
- 2. Choose the branch you've created as the source branch, and select master as the target branch.
- 3. Review the changes you're submitting and write a clear and descriptive pull request title and description.
- 4. Submit your pull request by clicking "Create pull request".
- 5. The SecMLT maintainers will review your pull request, provide feedback, or merge it into the main repository as appropriate.

We appreciate your contributions to SecMLT! If you have any questions or need assistance during the process, please don't hesitate to reach out to us on GitHub or other communication channels.

# **TWELVE**

# **INDICES AND TABLES**

- <span id="page-58-0"></span>• genindex
- modindex
- search

## **PYTHON MODULE INDEX**

secmlt.trackers.tensorboard\_tracker, [44](#page-47-0)

#### <span id="page-60-0"></span>s

secmlt.adv, [15](#page-18-2) secmlt.adv.backends, [15](#page-18-1) secmlt.adv.evasion, [15](#page-18-3) secmlt.adv.evasion.aggregators, [7](#page-10-1) secmlt.adv.evasion.aggregators.ensemble, [5](#page-8-3) secmlt.adv.evasion.base\_evasion\_attack, [9](#page-12-1) secmlt.adv.evasion.foolbox\_attacks, [9](#page-12-2) secmlt.adv.evasion.foolbox\_attacks.foolbox\_base, [7](#page-10-2) secmlt.adv.evasion.foolbox\_attacks.foolbox\_pgd,  $\mathbf{Q}$ secmlt.adv.evasion.modular\_attack. [11](#page-14-1) secmlt.adv.evasion.perturbation\_models, [12](#page-15-1) secmlt.adv.evasion.pgd, [13](#page-16-0) secmlt.data, [19](#page-22-0) secmlt.data.distributions, [17](#page-20-2) secmlt.data.lp\_uniform\_sampling, [18](#page-21-0) secmlt.manipulations, [22](#page-25-0) secmlt.manipulations.manipulation, [21](#page-24-2) secmlt.metrics, [24](#page-27-0) secmlt.metrics.classification, [23](#page-26-2) secmlt.models, [31](#page-34-0) secmlt.models.base\_model, [29](#page-32-1) secmlt.models.base\_trainer, [30](#page-33-0) secmlt.models.data\_processing, [26](#page-29-0) secmlt.models.data\_processing.data\_processing, [25](#page-28-3) secmlt.models.data\_processing.identity\_data\_processing, [26](#page-29-1) secmlt.models.pytorch, [29](#page-32-3) secmlt.models.pytorch.base\_pytorch\_nn, [26](#page-29-2) secmlt.models.pytorch.base\_pytorch\_trainer, [28](#page-31-1) secmlt.optimization, [41](#page-44-0) secmlt.optimization.constraints, [33](#page-36-2) secmlt.optimization.gradient\_processing, [36](#page-39-0) secmlt.optimization.initializer, [37](#page-40-0) secmlt.optimization.optimizer\_factory, [38](#page-41-0) secmlt.optimization.random\_perturb, [39](#page-42-0) secmlt.trackers, [48](#page-51-0) secmlt.trackers.image\_trackers, [43](#page-46-2) secmlt.trackers.trackers, [45](#page-48-0) secmlt.utils, [49](#page-52-3) secmlt.utils.tensor\_utils, [49](#page-52-2)

# **INDEX**

<span id="page-62-0"></span>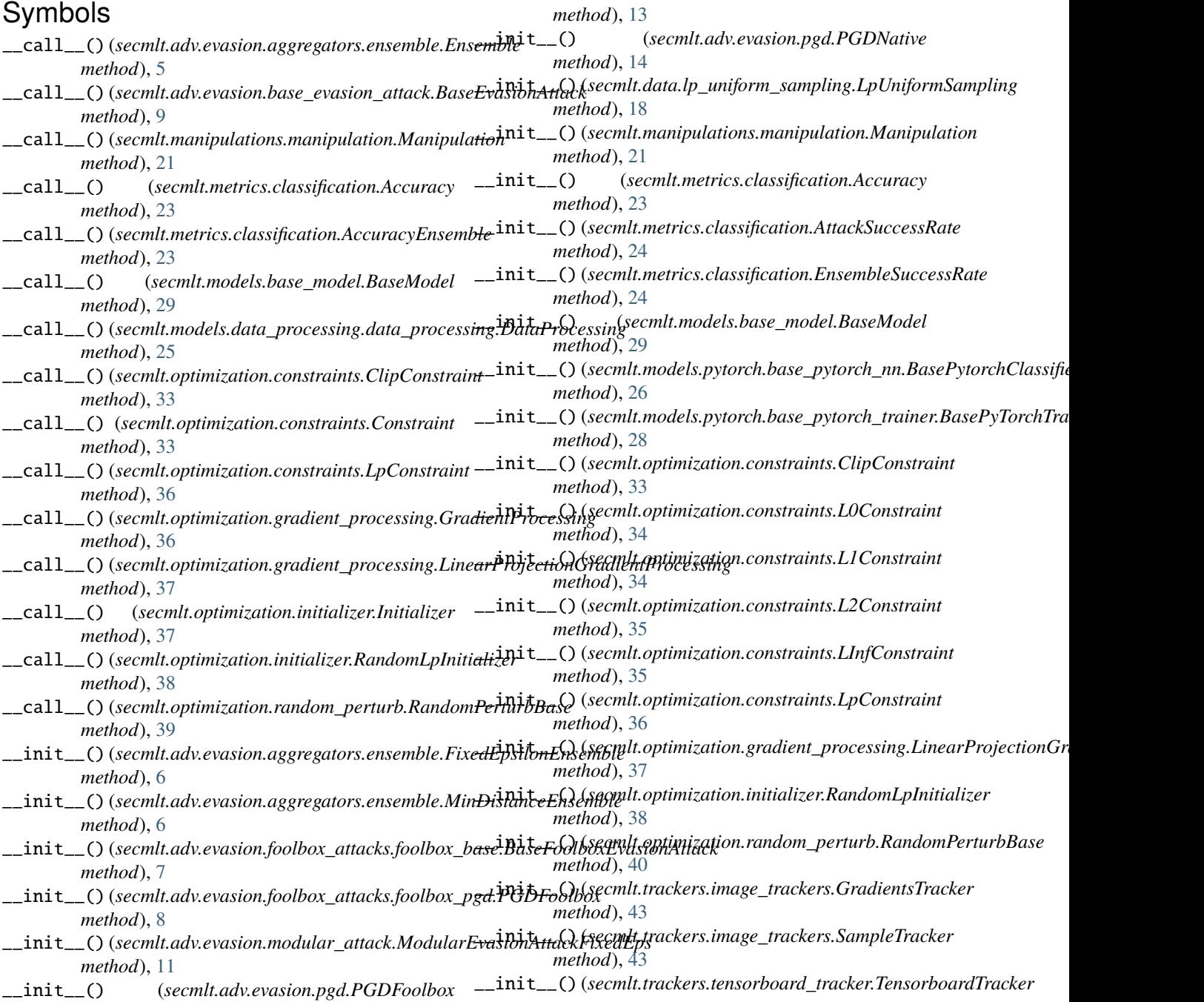

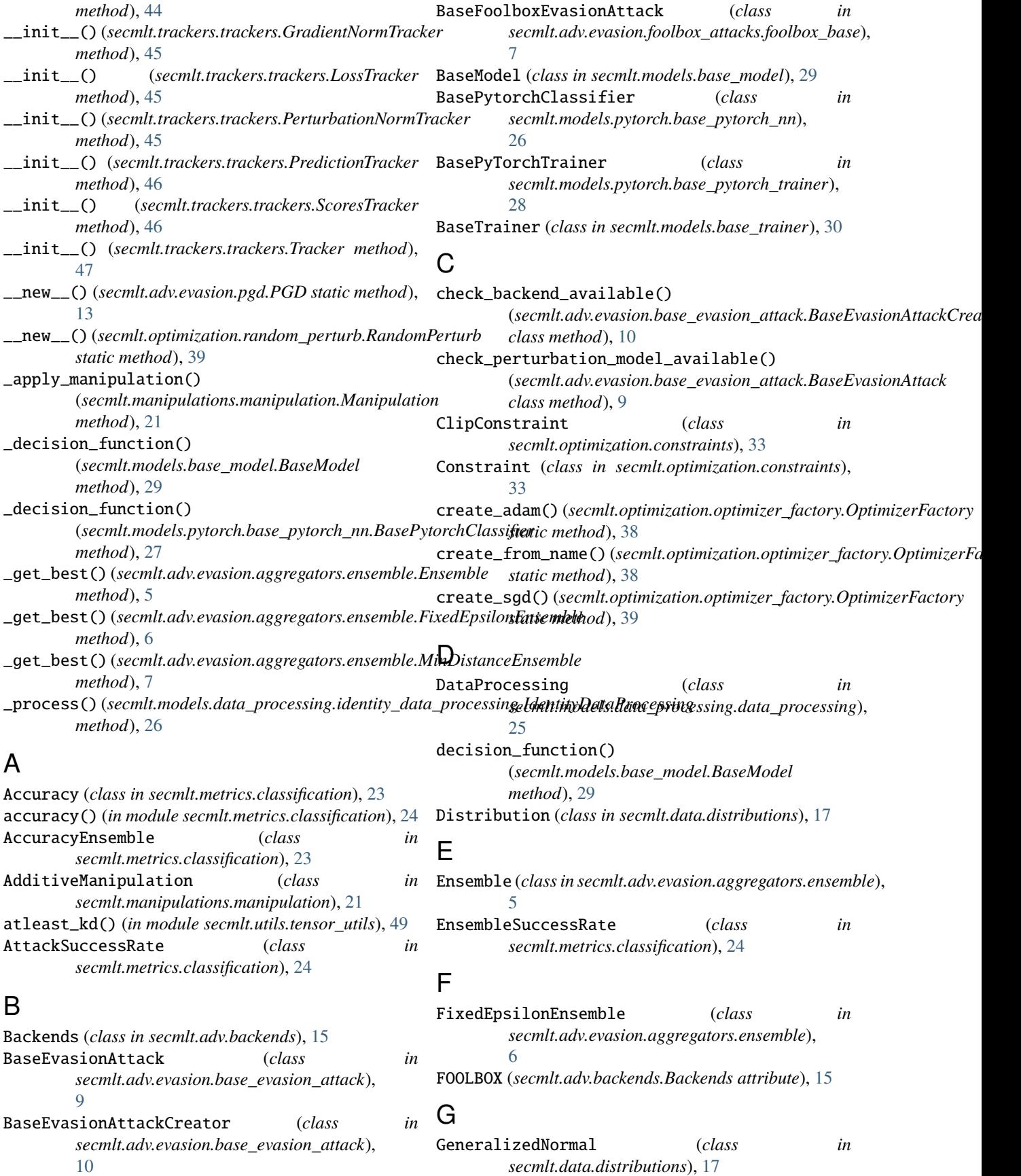

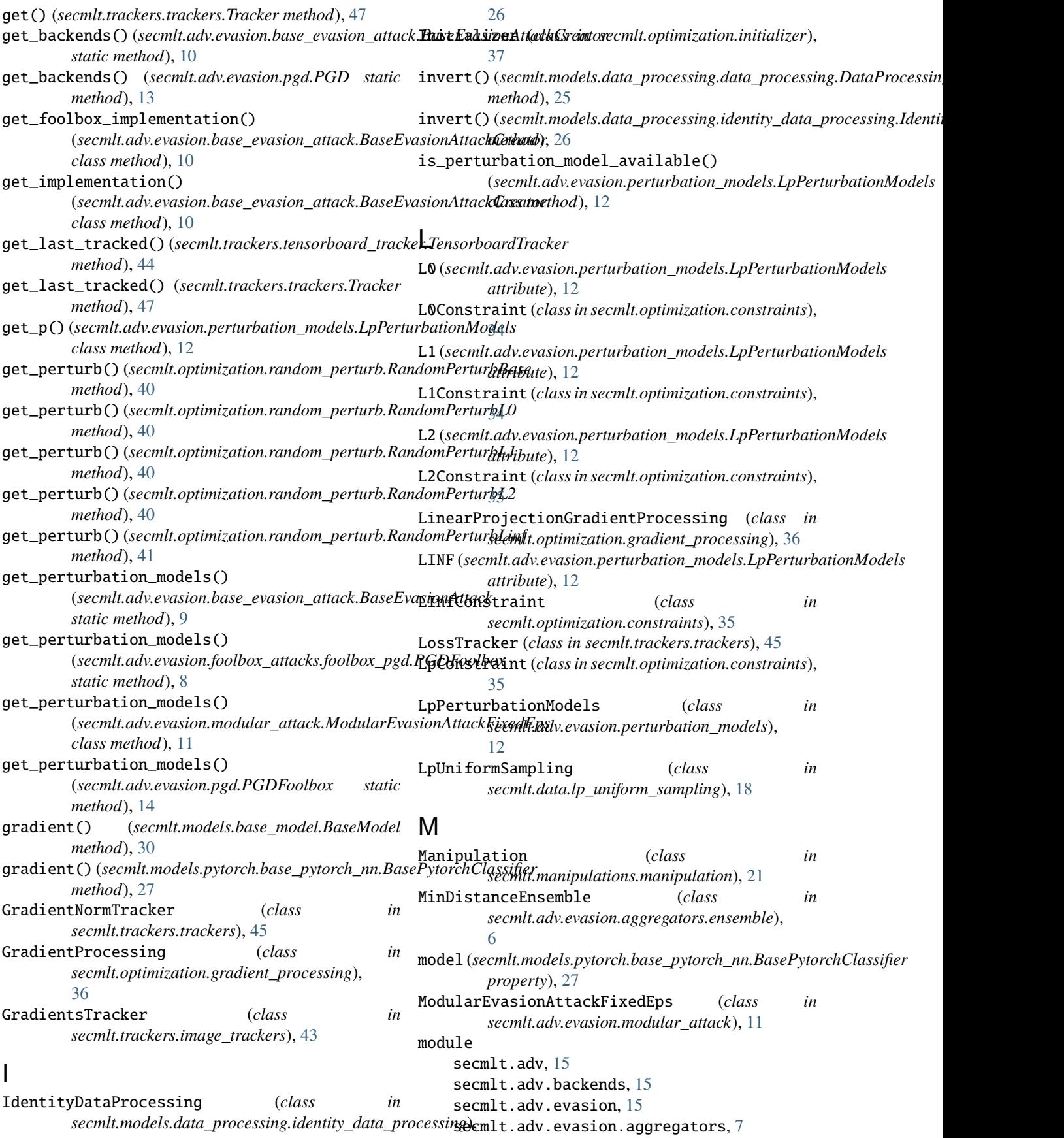

secmlt.adv.evasion.aggregators.ensemble, [5](#page-8-4) secmlt.adv.evasion.base\_evasion\_attack, [9](#page-12-3) secmlt.adv.evasion.foolbox\_attacks, [9](#page-12-3) secmlt.adv.evasion.foolbox\_attacks.foolbox\_base, [7](#page-10-3) secmlt.adv.evasion.foolbox\_attacks.foolboxp**ggd**oolbox(*class in secmlt.adv.evasion.foolbox\_attacks.foolbox\_pgd*), [8](#page-11-1) secmlt.adv.evasion.modular\_attack, [11](#page-14-2) secmlt.adv.evasion.perturbation\_models, [12](#page-15-2) secmlt.adv.evasion.pgd, [13](#page-16-1) secmlt.data, [19](#page-22-1) secmlt.data.distributions, [17](#page-20-4) secmlt.data.lp\_uniform\_sampling, [18](#page-21-1) secmlt.manipulations, [22](#page-25-1) secmlt.manipulations.manipulation, [21](#page-24-4) secmlt.metrics, [24](#page-27-1) secmlt.metrics.classification, [23](#page-26-5) secmlt.models, [31](#page-34-1) secmlt.models.base\_model, [29](#page-32-4) secmlt.models.base\_trainer, [30](#page-33-2) secmlt.models.data\_processing, [26](#page-29-3) secmlt.models.data\_processing.data\_processing, [25](#page-28-4) secmlt.models.data\_processing.identity\_data\_proces*sing<sub>d), [36](#page-39-2)</sub>* [26](#page-29-3) secmlt.models.pytorch, [29](#page-32-4) secmlt.models.pytorch.base\_pytorch\_nn, [26](#page-29-3) secmlt.models.pytorch.base\_pytorch\_trainer, RandomLpInitializer (*class in* [28](#page-31-2) secmlt.optimization, [41](#page-44-1) secmlt.optimization.constraints, [33](#page-36-4) secmlt.optimization.gradient\_processing, [36](#page-39-2) secmlt.optimization.initializer, [37](#page-40-2) secmlt.optimization.optimizer\_factory, [38](#page-41-1) secmlt.optimization.random\_perturb, [39](#page-42-2) secmlt.trackers, [48](#page-51-1) secmlt.trackers.image\_trackers, [43](#page-46-3) secmlt.trackers.tensorboard\_tracker, [44](#page-47-1) secmlt.trackers.trackers, [45](#page-48-1) secmlt.utils, [49](#page-52-4) secmlt.utils.tensor\_utils, [49](#page-52-4) P pert\_models (*secmlt.adv.evasion.perturbation\_models.LpPerturbationModels attribute*), [12](#page-15-2) PerturbationNormTracker (*class in secmlt.trackers.trackers*), [45](#page-48-1) PGD (*class in secmlt.adv.evasion.pgd*), [13](#page-16-1) [8](#page-11-1) PGDFoolbox (*class in secmlt.adv.evasion.pgd*), [13](#page-16-1) PGDNative (*class in secmlt.adv.evasion.pgd*), [14](#page-17-0) predict() (*secmlt.models.base\_model.BaseModel method*), [30](#page-33-2) predict() (*secmlt.models.pytorch.base\_pytorch\_nn.BasePytorchClassifier method*), [27](#page-30-0) PredictionTracker (*class in secmlt.trackers.trackers*), [46](#page-49-0) project() (*secmlt.optimization.constraints.L0Constraint method*), [34](#page-37-0) project() (*secmlt.optimization.constraints.L1Constraint method*), [34](#page-37-0) project() (*secmlt.optimization.constraints.L2Constraint method*), [35](#page-38-1) project() (*secmlt.optimization.constraints.LInfConstraint method*), [35](#page-38-1) project() (*secmlt.optimization.constraints.LpConstraint* R Rademacher (*class in secmlt.data.distributions*), [18](#page-21-1) *secmlt.optimization.initializer*), [37](#page-40-2) RandomPerturb (*class in secmlt.optimization.random\_perturb*), [39](#page-42-2) RandomPerturbBase (*class in secmlt.optimization.random\_perturb*), [39](#page-42-2) RandomPerturbL0 (*class in secmlt.optimization.random\_perturb*), [40](#page-43-0) RandomPerturbL1 (*class in secmlt.optimization.random\_perturb*), [40](#page-43-0) RandomPerturbL2 (*class in secmlt.optimization.random\_perturb*), [40](#page-43-0) RandomPerturbLinf (*class in secmlt.optimization.random\_perturb*), [41](#page-44-1) S sample() (*secmlt.data.distributions.Distribution*

# O

NATIVE (*secmlt.adv.backends.Backends attribute*), [15](#page-18-4)

N

OptimizerFactory (*class in secmlt.optimization.optimizer\_factory*), [38](#page-41-1) OPTIMIZERS (*secmlt.optimization.optimizer\_factory.OptimizerFactory* sample() (*secmlt.data.lp\_uniform\_sampling.LpUniformSampling attribute*), [38](#page-41-1) sample() (*secmlt.data.distributions.GeneralizedNormal method*), [17](#page-20-4) sample() (*secmlt.data.distributions.Rademacher method*), [18](#page-21-1) *method*), [19](#page-22-1)

*method*), [17](#page-20-4)

sample\_like()(*secmlt.data.lp\_uniform\_sampling.LpUniformSamorpbiling*,[26](#page-29-3) *method*), [19](#page-22-1) SampleTracker (*class in secmlt.trackers.image\_trackers*), [43](#page-46-3) ScoresTracker (*class in secmlt.trackers.trackers*), [46](#page-49-0) secmlt.adv module, [15](#page-18-4) secmlt.adv.backends module, [15](#page-18-4) secmlt.adv.evasion module, [15](#page-18-4) secmlt.adv.evasion.aggregators module, [7](#page-10-3) secmlt.adv.evasion.aggregators.ensemble module, [5](#page-8-4) secmlt.adv.evasion.base\_evasion\_attack module, [9](#page-12-3) secmlt.adv.evasion.foolbox\_attacks module, [9](#page-12-3) secmlt.adv.evasion.foolbox\_attacks.foolbox\_basecmlt.trackers module, [7](#page-10-3) secmlt.adv.evasion.foolbox\_attacks.foolbox\_pgd secmlt.trackers.image\_trackers module, [8](#page-11-1) secmlt.adv.evasion.modular\_attack module, [11](#page-14-2) secmlt.adv.evasion.perturbation\_models module, [12](#page-15-2) secmlt.adv.evasion.pgd module, [13](#page-16-1) secmlt.data module, [19](#page-22-1) secmlt.data.distributions module, [17](#page-20-4) secmlt.data.lp\_uniform\_sampling module, [18](#page-21-1) secmlt.manipulations module, [22](#page-25-1) secmlt.manipulations.manipulation module, [21](#page-24-4) secmlt.metrics module, [24](#page-27-1) secmlt.metrics.classification module, [23](#page-26-5) secmlt.models module, [31](#page-34-1) secmlt.models.base\_model module, [29](#page-32-4) secmlt.models.base\_trainer module, [30](#page-33-2) secmlt.models.data\_processing module, [26](#page-29-3) secmlt.models.data\_processing.data\_processing track()(*secmlt.trackers.trackers.Tracker method*), [47](#page-50-1) module, [25](#page-28-4) secmlt.models.data\_processing.identity\_data\_processing secmlt.models.pytorch module, [29](#page-32-4) secmlt.models.pytorch.base\_pytorch\_nn module, [26](#page-29-3) secmlt.models.pytorch.base\_pytorch\_trainer module, [28](#page-31-2) secmlt.optimization module, [41](#page-44-1) secmlt.optimization.constraints module, [33](#page-36-4) secmlt.optimization.gradient\_processing module, [36](#page-39-2) secmlt.optimization.initializer module, [37](#page-40-2) secmlt.optimization.optimizer\_factory module, [38](#page-41-1) secmlt.optimization.random\_perturb module, [39](#page-42-2) module, [48](#page-51-1) module, [43](#page-46-3) secmlt.trackers.tensorboard tracker module, [44](#page-47-1) secmlt.trackers.trackers module, [45](#page-48-1) secmlt.utils module, [49](#page-52-4) secmlt.utils.tensor\_utils module, [49](#page-52-4) T TensorboardTracker (*class in secmlt.trackers.tensorboard\_tracker*), [44](#page-47-1) track() (*secmlt.trackers.image\_trackers.GradientsTracker method*), [43](#page-46-3) track() (*secmlt.trackers.image\_trackers.SampleTracker method*), [43](#page-46-3) track() (*secmlt.trackers.tensorboard\_tracker.TensorboardTracker method*), [44](#page-47-1) track() (*secmlt.trackers.trackers.GradientNormTracker method*), [45](#page-48-1) track() (*secmlt.trackers.trackers.LossTracker method*), [45](#page-48-1) track() (*secmlt.trackers.trackers.PerturbationNormTracker method*), [46](#page-49-0) track() (*secmlt.trackers.trackers.PredictionTracker method*), [46](#page-49-0) track() (*secmlt.trackers.trackers.ScoresTracker method*), [46](#page-49-0) Tracker (*class in secmlt.trackers.trackers*), [47](#page-50-1)

- trackers (*secmlt.adv.evasion.base\_evasion\_attack.BaseEvasionAttack property*), [10](#page-13-1)
- train() (*secmlt.models.base\_model.BaseModel method*), [30](#page-33-2)
- train() (*secmlt.models.base\_trainer.BaseTrainer method*), [30](#page-33-2)
- train() (*secmlt.models.pytorch.base\_pytorch\_nn.BasePytorchClassifier method*), [27](#page-30-0)
- train() (*secmlt.models.pytorch.base\_pytorch\_trainer.BasePyTorchTrainer method*), [28](#page-31-2)